#### Автономная некоммерческая профессиональная образовательная организация «Тамбовский колледж бизнес-технологий»

**УТВЕРЖДАЮ** Директор АНПОО **FORCKUU** «Тамбовский **МОЛЛЕДЖ** бизнес-технологий» 麦西 Л.Л. Мешкова  $3/1$ » августа 2023 года

### ПРОГРАММА ГОСУДАРСТВЕННОЙ ИТОГОВОЙ АТТЕСТАЦИИ

Уровень профессионального образования среднее профессиональное образование

Образовательная программа подготовки специалистов среднего звена

специальность 10.02.05 Обеспечение информационной безопасности автоматизированных систем

Квалификация выпускника: техник по защите информации

Организация-разработчик: АНПОО «Тамбовский колледж бизнес-технологий»

Тамбов 2023 г.

### **Одобрена**

ПЦК информационных и математических дисциплин

Председатель ПЦК

/ Т. Н. Попова к.т.н. Подпись ФИО

Составитель (автор): Попова Т.Н., к.т.н

ФИО, ученая степень

#### Лист согласования

Государственной итоговой аттестации программы подготовки специалистов среднего звена

### по специальности 10.02.05 Обеспечение информационной безопасности автоматизированных систем

#### Автор-разработчик: Автономная некоммерческая профессиональная общеобразовательная организация «Тамбовский колледж бизнес-технологий»

Предприятие (организация) работодателя: **ООО «ТИГРИС»** (генеральный директор ООО «ТИГРИС» - М.И. Обарлов)

#### Заключение

Представленная для согласования рабочая программа Государственной итоговой аттестации программы подготовки специалистов среднего звена по специальности

#### 10.02.05 Обеспечение информационной безопасности автоматизированных систем

COOTBETCTBYET:

-требованиям ФГОС СПО, утвержденного приказом Минобрнауки России от № 1553(ред. от 17.12.2020) «Об утверждении федерального 09.12.2016 образовательного стандарта среднего профессионального государственного образования  $\Pi$ O специальности 10.02.05 Обеспечение информационной безопасности автоматизированных систем» (Зарегистрировано в Минюсте России 26.12.2016 № 44938);

-запросам работодателей.

Программа актуализирована с учетом новых приказов и новых редакций приказов Минпросвещения и Минобрнаки РФ решением Педагогического Совета протокол № 1 от 31 августа 2023 года.

Генеральный директор ООО «ТИГРИС»

М.И. Обарлов

### **СОДЕРЖАНИЕ**

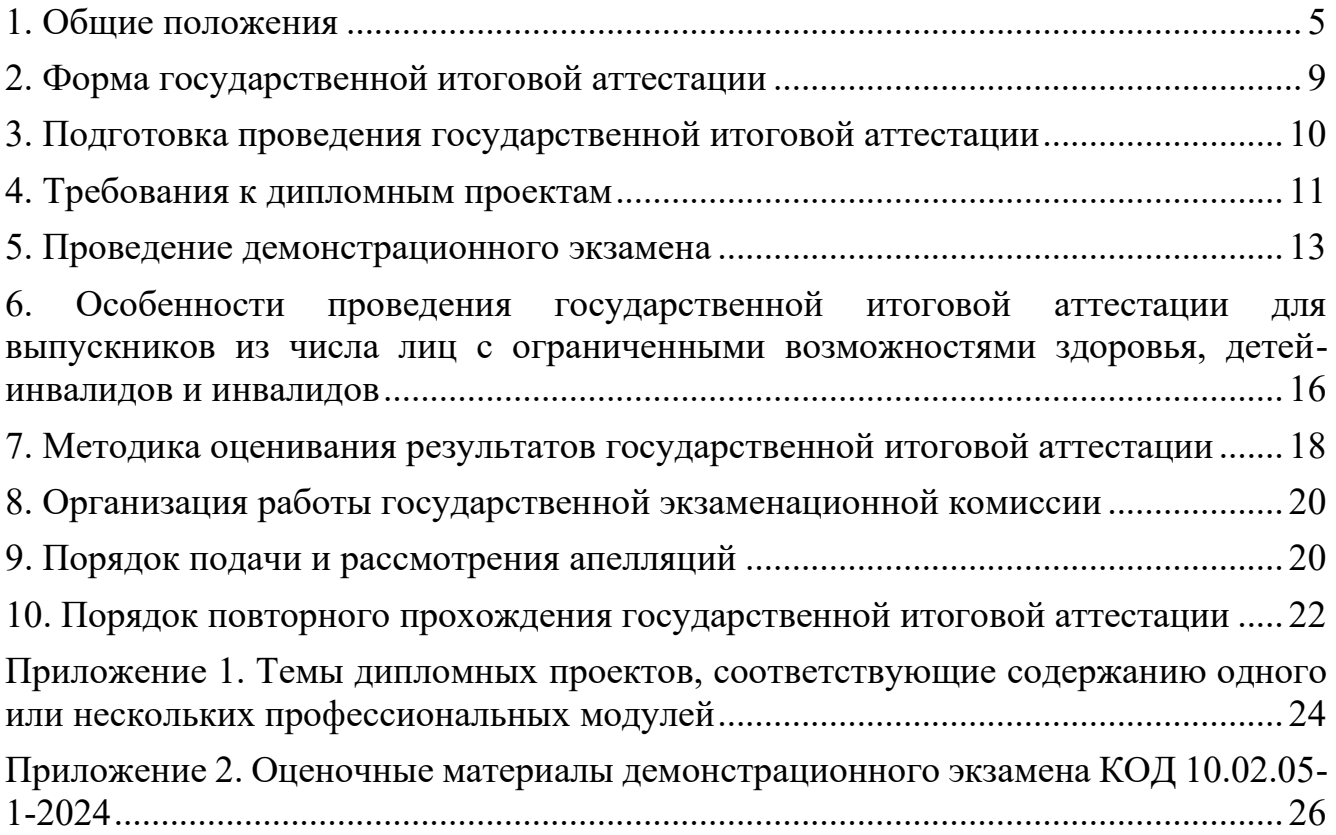

### **1. ОБЩИЕ ПОЛОЖЕНИЯ**

<span id="page-4-0"></span>1.1. Программа государственной итоговой аттестации является частью основной профессиональной образовательной программы среднего профессионального образования (далее - программа подготовки специалистов среднего звена) специальности 10.02.05 Обеспечение информационной безопасности автоматизированных систем базовой подготовки (далее - Программа). Программа устанавливает правила организации и проведения колледжем государственной итоговой аттестации (далее - ГИА) студентов, завершающих освоение основной профессиональной образовательной программы среднего профессионального образования по специальности 10.02.05 Обеспечение информационной безопасности автоматизированных систем базовой подготовки, включая формы ГИА, уровни демонстрационного экзамена, требования к использованию средств обучения и воспитания, средств связи при проведении государственной итоговой аттестации, требования, предъявляемые к лицам, привлекаемым к проведению государственной итоговой аттестации, порядок подачи и рассмотрения апелляций, изменения и (или) аннулирования результатов ГИА, особенности проведения ГИА для выпускников из числа лиц с ограниченными возможностями здоровья, требования к дипломным проектам, методика их оценивания, конкретные комплекты оценочной документации по демонстрационному экзамену.

1.2. Программа государственной итоговой аттестации разработана в соответствии с:

• Федеральный закон от 29.12.2012 № 273-ФЗ «Об образовании в Российской Федерации» (в действующей редакции);

• Приказ Минобрнауки России от 09.12.2016 № 1553(ред. от 17.12.2020) «Об утверждении федерального государственного образовательного стандарта среднего профессионального образования по специальности 10.02.05 Обеспечение информационной безопасности автоматизированных систем» (Зарегистрировано в Минюсте России 26.12.2016 № 44938);

• Приказ Министерства просвещения Российской Федерации от 24.08.2022  $N_2$  762 «Об утверждении Порядка организации и осуществления образовательной деятельности по образовательным программам среднего профессионального образования» (Зарегистрировано в Минюсте России 21.09.2022 № 70167);

• Приказ Министерства просвещения Российской Федерации от 08.11.2021  $N_2$  800 (ред. 19.01.2023) «Об утверждении порядка проведения государственной итоговой аттестации по образовательным программам среднего профессионального образования». (Зарегистрировано в Минюсте России 07.12.2021№66211);

• Приказ Министерства просвещения Российской Федерации от 14.10.2022 № 906 «Об утверждении Порядка заполнения, учета и выдачи дипломов о среднем профессиональном образовании и их дубликатов» (Зарегистрировано в Минюсте России 24.11. 2022 № 71119);

• Устав АНПОО «Тамбовский колледж бизнес-технологий» (далее -

колледж) в действующей редакции;

• Приказ Министерства труда и социальной защиты Российской Федерации от 3 ноября 2016 г. № 608н «Об утверждении профессионального стандарта 06.030 Специалист по защите информации в телекоммуникационных системах и сетях» (зарегистрирован Министерством юстиции Российской Федерации 25 ноября 2016 г., регистрационный № 44449);

• Приказ Министерства труда и социальной защиты Российской Федерации от 1 ноября 2016 г. № 598н «Об утверждении профессионального стандарта 06.032 Специалист по безопасности компьютерных систем и сетей» (зарегистрирован Министерством юстиции Российской Федерации 28 ноября 2016 г., регистрационный № 44464);

• Приказ Министерства труда и социальной защиты Российской Федерации от 15 сентября 2016 г. № 522н «Об утверждении профессионального стандарта 06.033 Специалист по защите информации в автоматизированных системах» (зарегистрирован Министерством юстиции Российской Федерации 28 сентября 2016 г., регистрационный № 43857);

• Приказ Министерства труда и социальной защиты Российской Федерации от 1 ноября 2016 г. № 599н «Об утверждении профессионального стандарта 06.033 Специалист по защите информации в автоматизированных системах» (зарегистрирован Министерством юстиции Российской Федерации 25 ноября 2016 г., регистрационный № 44443);

• Приказ Министерства труда и социальной защиты Российской Федерации от 29 декабря 2015г. № 1179н «Об утверждении профессионального стандарта 12.004 Специалист по обнаружению, предупреждению и ликвидации последствий компьютерных атак» (зарегистрирован Министерством юстиции Российской Федерации 28 января 2016 г., регистрационный № 40858).

• Иными локальными актами колледжа.

1.3. Обеспечение проведения государственной итоговой аттестации по образовательной программе среднего профессионального образования по специальности 10.02.05 Обеспечение информационной безопасности автоматизированных систем осуществляется колледжем самостоятельно.

1.4. Колледж использует необходимые для организации образовательной деятельности средства при проведении государственной итоговой аттестации студентов.

1.5. Государственная итоговая аттестация проводится в целях определения: соответствия результатов освоения выпускниками программы подготовки специалистов среднего звена 10.02.05 Обеспечение информационной безопасности автоматизированных систем соответствующим требованиям федерального государственного образовательного стандарта среднего профессионального образования и работодателей; готовности выпускника к следующим видам деятельности и сформированность у выпускника соответствующих профессиональных компетенций (далее - ПК):

6

1. Вид профессиональной деятельности – эксплуатация автоматизированных (информационных) систем в защищенном исполнении:

ПК 1.1 Производить установку и настройку компонентов автоматизированных (информационных) систем в защищенном исполнении в соответствии с требованиями эксплуатационной документации

ПК 1.2 Администрировать программные и программно-аппаратные компоненты автоматизированной (информационной) системы в защищенном исполнении

ПК 1.3 Обеспечивать бесперебойную работу автоматизированных (информационных) систем в защищенном исполнении в соответствии с требованиями эксплуатационной документации

ПК 1.4 Осуществлять проверку технического состояния, техническое обслуживание и текущий ремонт, устранять отказы и восстанавливать работоспособность автоматизированных (информационных) систем в защищенном исполнении

2. Вид профессиональной деятельности – защита информации в автоматизированных системах программными и программноаппаратными средствами:

ПК 2.1 Осуществлять установку и настройку отдельных программных, программно-аппаратных средств защиты информации

ПК 2.2 Обеспечивать защиту информации в автоматизированных систем отдельными программными, программно-аппаратными средствами

ПК 2.3 Осуществлять тестирование функций отдельных программных и программно-аппаратных средств защиты информации

Организовывать и выполнять производственный контроль качества строительно-монтажных работ

ПК 2.4 Осуществлять обработку, хранение и передачу информации ограниченного доступа

ПК 2.5 Уничтожать информацию и носители информации с использованием программных и программно-аппаратных средств

ПК 2.6 Осуществлять регистрацию основных событий в автоматизированных (информационных) системах, в том числе с использованием программных и программно-аппаратных средств обнаружения, предупреждения и ликвидации последствий компьютерных атак

3. Вид профессиональной деятельности - защита информации техническими средствами:

ПК 3.1 Осуществлять установку, монтаж, настройку и техническое обслуживание технических средств защиты информации в соответствии с требованиями эксплуатационной документации

ПК 3.2 Осуществлять эксплуатацию технических средств защиты информации в соответствии с требованиями эксплуатационной документации

ПК 3.3 Осуществлять измерение параметров побочных электромагнитных излучений и наводок, создаваемых техническими средствами обработки информации ограниченного доступа

ПК 3.4 Осуществлять измерение параметров фоновых шумов, а также

физических полей, создаваемых техническими средствами защиты информации

ПК 3.5 Организовывать отдельные работы по физической защите объектов информатизации

4. Вид профессиональной деятельности - выполнение работ по одной или нескольким профессиям рабочих, должностям служащих.

ПК 4.1 Осуществлять подготовку оборудования компьютерной системы к работе, производить инсталляцию, настройку и обслуживание программного обеспечения

ПК 4.2 Создавать и управлять на персональном компьютере текстовыми документами, таблицами, презентациями и содержанием баз данных, работать в графических редакторах

ПК 4.3 Использовать ресурсы локальных вычислительных сетей, ресурсы технологий и сервисов Интернета

ПК 4.4 Обеспечивать применение средств защиты информации в компьютерной системе

5. Выпускник, освоивший образовательную программу, должен обладать следующими общими компетенциями (далее - ОК):

ОК 01. Выбирать способы решения задач профессиональной деятельности, применительно к различным контекстам.

ОК 02. Осуществлять поиск, анализ и интерпретацию информации, необходимой для выполнения задач профессиональной деятельности.

ОК 03. Планировать и реализовывать собственное профессиональное и личностное развитие.

ОК 04. Работать в коллективе и команде, эффективно взаимодействовать с коллегами, руководством, клиентами.

ОК 05. Осуществлять устную и письменную коммуникацию на государственном языке с учетом особенностей социального и культурного контекста.

ОК 06. Проявлять гражданско-патриотическую позицию, демонстрировать осознанное поведение на основе традиционных общечеловеческих ценностей, применять стандарты антикоррупционного поведения (в редакции приказа Минпросвещения России от 17.12.2020 № 747).

ОК 07. Содействовать сохранению окружающей среды, ресурсосбережению, эффективно действовать в чрезвычайных ситуациях.

ОК 08. Использовать средства физической культуры для сохранения и укрепления здоровья в процессе профессиональной деятельности и поддержания необходимого уровня физической подготовленности.

ОК 09. Использовать информационные технологии в профессиональной деятельности.

ОК 10. Пользоваться профессиональной документацией на государственном и иностранном языках.

ОК 11. Использовать знания по финансовой грамотности, планировать предпринимательскую деятельность в профессиональной сфере. (компетенция введена приказом Минпросвещения России от 17.12.2020 № 747)

1.6. К государственной итоговой аттестации допускаются выпускники, не

имеющие академической задолженности и в полном объеме выполнившие учебный план или индивидуальный учебный план по осваиваемой образовательной программе среднего профессионального образования.

### <span id="page-8-0"></span>**2. ФОРМА ГОСУДАРСТВЕННОЙ ИТОГОВОЙ АТТЕСТАЦИИ**

2.1. Государственная итоговая аттестация по программе подготовки специалистов среднего звена 10.02.05 Обеспечение информационной безопасности автоматизированных систем проводится в форме демонстрационного экзамена базового уровня и защиты дипломного проекта.

2.2. Основной профессиональной образовательной программой по специальности 10.02.05 Обеспечение информационной безопасности автоматизированных систем предусмотрен следующий объем времени для государственной итоговой аттестации

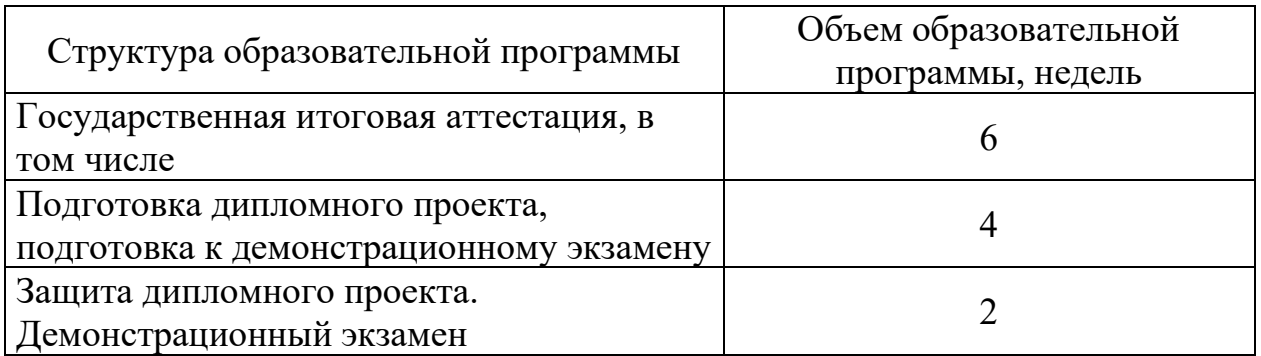

2.3. Дипломный проект направлен на систематизацию и закрепление знаний студента по специальности, а также определение уровня готовности студента к самостоятельной профессиональной деятельности. Дипломный проект предполагает самостоятельную подготовку (написание) выпускником проекта, демонстрирующего уровень знаний студента в рамках выбранной темы, а также сформированность его профессиональных умений и навыков.

2.4. Тематика дипломных проектов определяется АНПОО «Тамбовский колледж бизнес-технологий». Выпускнику предоставляется право выбора темы дипломного проекта, в том числе предложения своей темы с необходимым обоснованием целесообразности ее разработки для практического применения. Тема дипломного проекта должна соответствовать содержанию одного или нескольких профессиональных модулей, входящих в образовательную программу среднего профессионального образования. (Приложение 1).

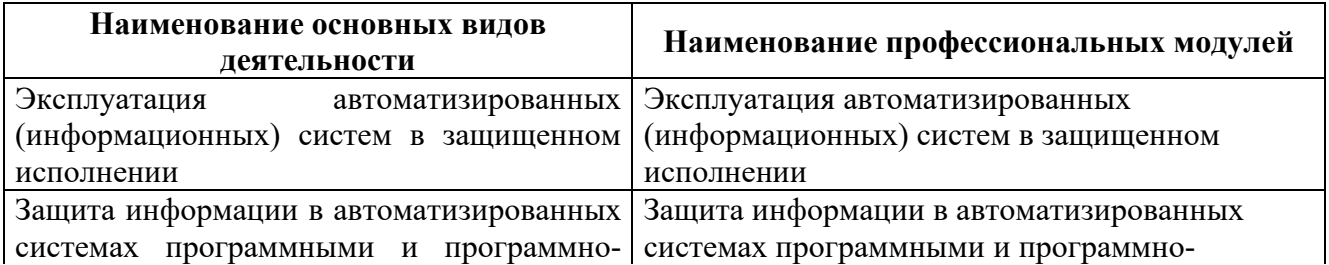

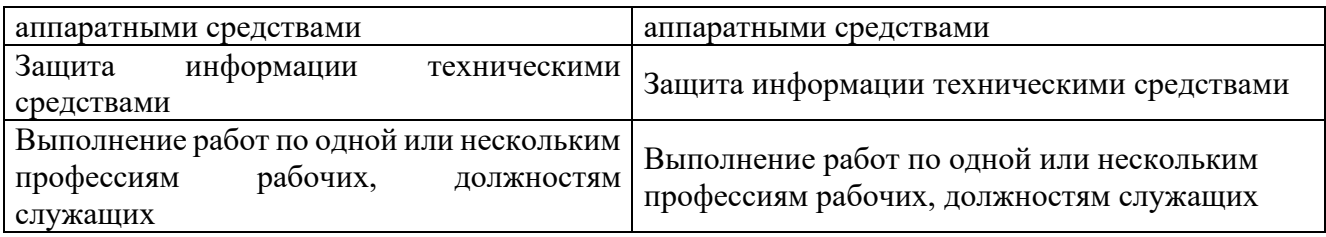

2.5. Для подготовки дипломного проекта выпускнику назначается руководитель и при необходимости консультанты, оказывающие выпускнику методическую поддержку. Закрепление за выпускниками тем дипломных проектов, назначение руководителей и консультантов (при необходимости) осуществляется приказом директора колледжа.

2.6. Демонстрационный экзамен базового уровня по программе подготовки специалистов среднего звена 10.02.05 Обеспечение информационной безопасности автоматизированных систем проводится в соответствии с комплектом оценочных материалов КОД 10.02.05-1-2024 (Приложение 2), на основе требований к результатам освоения образовательных программ среднего профессионального образования, установленных ФГОС СПО и направлен на определение уровня освоения студентом материала, предусмотренного образовательной программой, и степени сформированности профессиональных умений и навыков путем проведения независимой экспертной оценки выполненных выпускником практических заданий в условиях реальных или смоделированных производственных процессов.

# <span id="page-9-0"></span>**3. ПОДГОТОВКА ПРОВЕДЕНИЯ ГОСУДАРСТВЕННОЙ ИТОГОВОЙ АТТЕСТАЦИИ**

3.1. В целях определения соответствия результатов освоения выпускниками соответствующим требованиям ФГОС СПО 10.02.05 Обеспечение информационной безопасности автоматизированных систем ГИА проводится государственной экзаменационной комиссией (далее - ГЭК), создаваемой АНПОО «Тамбовский колледж бизнес-технологий» по специальности среднего профессионального образования 10.02.05 Обеспечение информационной безопасности автоматизированных систем.

3.2. ГЭК формируется из педагогических работников колледжа, лиц, приглашенных из сторонних организаций, в том числе педагогических работников, представителей организаций - партнёров, работодателей или их объединений, направление деятельности которых соответствует области профессиональной деятельности, к которой готовятся выпускники - эксплуатация автоматизированных (информационных) систем в защищенном исполнении, защита информации в автоматизированных системах программными и программно-аппаратными средствами, защита информации техническими средствами, выполнение работ по одной или нескольким профессиям рабочих, должностям служащих.

Численность ГЭК должна составлять не менее 5 человек: председатель ГЭК,

заместитель председателя ГЭК и члены ГЭК. Состав ГЭК утверждается приказом АНПОО «Тамбовский колледж бизнес-технологий» и действует в течение одного календарного года.

3.3. Председатель ГЭК утверждается не позднее 20 декабря текущего года на следующий календарный год (с 1 января по 31 декабря) по представлению колледжа министерством образования Тамбовской области. Председателем ГЭК утверждается лицо, не работающее в колледже, из числа: руководителей или заместителей руководителей организаций, осуществляющих образовательную деятельность, соответствующую области профессиональной деятельности, к которой готовятся выпускники; представителей организаций-партнеров, при условии, что направление деятельности данных представителей соответствует области профессиональной деятельности, к которой готовятся выпускники.

3.4. Директор колледжа является заместителем председателя ГЭК. В случае создания в колледже нескольких ГЭК назначается несколько заместителей председателя ГЭК из числа заместителей руководителя образовательной организации или педагогических работников.

3.5. При проведении демонстрационного экзамена в составе ГЭК создается экспертная группа из числа экспертов (далее - экспертная группа) по специальности 10.02.05 Обеспечение информационной безопасности автоматизированных систем. Экспертную группу возглавляет главный эксперт, назначаемый из числа экспертов, включенных в состав ГЭК.

3.6. Главный эксперт организует и контролирует деятельность возглавляемой экспертной группы, обеспечивает соблюдение всех требований к проведению демонстрационного экзамена и не участвует в оценивании результатов ГИА.

3.7. Программа ГИА утверждается колледжем после обсуждения на заседании педагогического совета с участием председателя ГЭК, после чего доводится до сведения выпускников не позднее, чем за шесть месяцев до начала ГИА.

### **4. ТРЕБОВАНИЯ К ДИПЛОМНЫМ ПРОЕКТАМ**

<span id="page-10-0"></span>4.1. Дипломный проект состоит из расчетно-пояснительной записки компьютерного текста формата А 4 одностороннего компьютерного текста и графической части чертежей (схем).

Состав и объем дипломного проекта определяет руководитель проекта, в зависимости от темы.

Исходными данными для проектирования являются - задание на проектирование и исходные данные.

4.2. Расчетно-пояснительная записка к дипломному проекту должна содержать:

- титульный лист;
- задание на дипломный проект;
- содержание;
- введение;
- основная часть;
- заключение;
- список литературы;
- приложения (при необходимости).

4.3. Листы расчетно-пояснительной записки должны быть пронумерованы и сброшюрованы. Не подшивается к расчетно-пояснительной записке отзыв руководителя дипломного проекта.

4.4. Объем основной части расчетно-пояснительной записки включает в себя:

1. Теоретический раздел.

2. Технологический раздел.

2.1. Технология разработки программного продукта (при необходимости исходя из тематики дипломного проекта).

2.2. Сопровождение программного продукта (при необходимости исходя из тематики дипломного проекта).

3. Экономический раздел.

4. Раздел охраны труда и техники безопасности.

4.5. Руководство подготовкой и защитой дипломного проекта:

4.5.1. Для подготовки дипломного проекта выпускнику назначается руководитель и, при необходимости, - консультанты по отдельным частям дипломного проекта.

4.5.2. Руководитель дипломного проекта:

• разрабатывает индивидуальные задания по выполнению дипломного проекта;

• оказывает помощь выпускнику в разработке плана дипломного проекта;

• совместно с выпускником разрабатывает индивидуальный график выполнения дипломного проекта;

• консультирует закрепленных за ним выпускников по вопросам содержания и последовательности выполнения дипломного проекта;

• оказывает выпускнику помощь в подборе необходимой литературы;

• осуществляет контроль за ходом выполнения дипломного проекта в соответствии с установленным графиком;

• оказывает помощь выпускнику в подготовке презентации и выступления на защите дипломного проекта;

• подготавливает отзыв на дипломный проект.

4.6. По окончании проектирования руководитель дипломного проекта представляет отзыв о работе студента. В отзыве оценивается степень соответствия выполненного проекта заданию; качество разработок; степень самостоятельности работы дипломника и его подготовленность; высказывается мнение о возможности присвоения студенту квалификации. Отзыв должен содержать оценку за дипломный проект по 4-х балльной шкале: «отлично», «хорошо», «удовлетворительно» или «неудовлетворительно» в соответствии с критериями оценки выполнения и защиты дипломного проекта студентов.

4.7. По завершении выпускником написания дипломного проекта руководитель подписывает ее и вместе с заданием и своим письменным отзывом передает ответственному секретарю ГЭК.

4.8. Защита дипломного проекта проводится на открытом заседании ГЭК с участием не менее двух третей ее состава, которая определяет уровень овладения студентом общих и профессиональных компетенций, личностных результатов.

4.9. К защите дипломного проекта студент предоставляет следующие документы:

• отзыв руководителя дипломного проекта с оценкой;

• дипломный проект.

4.10. Процедура защиты дипломного проекта включает:

доклад выпускника (не более 10—15 минут);

чтение отзыва;

вопросы членов комиссии;

ответы выпускника на вопросы членов ГЭК.

Во время доклада выпускник может использовать подготовленный наглядный материал, иллюстрирующий основные положения дипломного проекта, в том числе с применением информационно-коммуникационных технологий.

Допускается выступление руководителя дипломного проекта, а также консультанта, если они присутствуют на заседании ГЭК.

4.11. Члены ГЭК оценивают защиту дипломного проекта, исходя из степени раскрытия темы, самостоятельности и глубины изучения проблемы, обоснованности выводов и предложений, а также исходя из уровня сформированности компетенций выпускника, который оценивают руководитель и сами члены ГЭК.

4.12. Решение государственной экзаменационной комиссии оформляется протоколом, который подписывается председателем государственной экзаменационной комиссии (в случае отсутствия председателя - его заместителем) и секретарем государственной экзаменационной комиссии и хранится в архиве колледжа.

4.13. Студентам и лицам, привлекаемым к государственной итоговой аттестации, во время ее проведения запрещается иметь при себе и использовать средства связи, кроме исключения в случае служебной необходимости, в том числе в рамках оказания необходимого содействия главному эксперту демонстрационного экзамена.

### **5. ПРОВЕДЕНИЕ ДЕМОНСТРАЦИОННОГО ЭКЗАМЕНА**

<span id="page-12-0"></span>5.1. В период времени, отведенный на проведение ГИА, организуется проведение демонстрационного экзамена базового уровня по специальности 10.02.05 Обеспечение информационной безопасности автоматизированных систем с использованием комплекта оценочной документации КОД 10.02.05-1-2024.

5.2. Демонстрационный экзамен базового уровня проводится с

использованием единых оценочных материалов, включающих в себя конкретные комплекты оценочной документации, варианты заданий и критерии оценивания. Комплект оценочной документации включает комплекс требований для проведения демонстрационного экзамена, перечень оборудования и оснащения, расходных материалов, средств обучения и воспитания, план застройки площадки демонстрационного экзамена, требования к составу экспертных групп, инструкции по технике безопасности, а также образцы заданий. Задание демонстрационного экзамена включает комплексную практическую задачу, моделирующую профессиональную деятельность и выполняемую в режиме реального времени.

5.3. Демонстрационный экзамен проводится в центре проведения демонстрационного экзамена (далее - центр проведения экзамена), представляющем площадку, оборудованную и оснащенную в соответствии с комплектом оценочной документации.

5.4. Центр проведения экзамена может располагаться на территории АНПОО «Тамбовский колледж бизнес-технологий», а при сетевой форме реализации образовательных программ - также на территории иной организации, обладающей необходимыми ресурсами для организации центра проведения экзамена.

Выпускники проходят демонстрационный экзамен в центре проведения экзамена в составе экзаменационных групп.

5.5. Место расположения центра проведения экзамена, дата и время начала проведения демонстрационного экзамена, расписание сдачи экзаменов в составе экзаменационных групп, планируемая продолжительность проведения демонстрационного экзамена, технические перерывы в проведении демонстрационного экзамена определяются планом проведения демонстрационного экзамена, утверждаемым ГЭК совместно с кафедрой не позднее, чем за двадцать календарных дней до даты проведения демонстрационного экзамена. Кафедра знакомит с планом проведения демонстрационного экзамена выпускников, сдающих демонстрационный экзамен, и лиц, обеспечивающих проведение демонстрационного экзамена, в срок не позднее, чем за пять рабочих дней до даты проведения экзамена.

5.6. Не позднее чем за один рабочий день до даты проведения демонстрационного экзамена главным экспертом проводится проверка готовности центра проведения экзамена в присутствии членов экспертной группы, выпускников, а также технического эксперта, назначаемого организацией, на территории которой расположен центр проведения экзамена, ответственного за соблюдение установленных норм и правил охраны труда и техники безопасности.

5.7. Главным экспертом осуществляется осмотр центра проведения экзамена, распределение обязанностей между членами экспертной группы по оценке выполнения заданий демонстрационного экзамена, а также распределение рабочих мест между студентами с использованием способа случайной выборки. Результаты распределения обязанностей между членами экспертной группы и распределения рабочих мест между выпускниками фиксируются главным экспертом в соответствующих протоколах.

5.8. Выпускники знакомятся со своими рабочими местами, под

14

руководством главного эксперта также повторно знакомятся с планом проведения демонстрационного экзамена, условиями оказания первичной медицинской помощи в центре проведения экзамена. Факт ознакомления отражается главным экспертом в протоколе распределения рабочих мест.

5.9. Технический эксперт под подпись знакомит главного эксперта, членов экспертной группы, выпускников с требованиями охраны труда и безопасности производства.

5.10. В день проведения демонстрационного экзамена в центре проведения экзамена присутствуют:

> • руководитель (уполномоченный представитель) организации, на базе которой организован центр проведения экзамена;

- не менее одного члена ГЭК, не считая членов экспертной группы;
- члены экспертной группы;
- главный эксперт;
- представители организаций-партнеров(по согласованию с
- образовательной организацией);
- выпускники;
- технический эксперт;

• куратор, ответственный за сопровождение выпускников к центру проведения экзамена (при необходимости);

• тьютор (ассистент), оказывающий необходимую помощь выпускнику из числа лиц с ограниченными возможностями здоровья, детейинвалидов, инвалидов (далее - тьютор (ассистент).

В случае отсутствия в день проведения демонстрационного экзамена в центре проведения экзамена лиц, указанных в настоящем пункте, решение о проведении демонстрационного экзамена принимается главным экспертом, о чем главным экспертом вносится соответствующая запись в протокол проведения демонстрационного экзамена.

Допуск выпускников в центр проведения экзамена осуществляется главным экспертом на основании документов, удостоверяющих личность.

5.11. Члены ГЭК, не входящие в состав экспертной группы, наблюдают за ходом проведения демонстрационного экзамена и вправе сообщать главному эксперту о выявленных фактах нарушения Порядка.

5.12. Члены экспертной группы осуществляют оценку выполнения заданий демонстрационного экзамена самостоятельно.

5.13. Допуск выпускников к выполнению заданий осуществляется при условии обязательного их ознакомления с требованиями охраны труда и производственной безопасности.

5.14. После того, как все выпускники и лица, привлеченные к проведению демонстрационного экзамена, займут свои рабочие места в соответствии с требованиями охраны труда и производственной безопасности, главный эксперт объявляет о начале демонстрационного экзамена.

Время начала демонстрационного экзамена фиксируется в протоколе проведения демонстрационного экзамена, составляемом главным экспертом по

каждой экзаменационной группе.

После объявления главным экспертом начала демонстрационного экзамена выпускники приступают к выполнению заданий демонстрационного экзамена.

5.15. Демонстрационный экзамен проводится при неукоснительном соблюдении выпускниками, лицами, привлеченными к проведению демонстрационного экзамена, требований охраны труда и производственной безопасности, а также с соблюдением принципов объективности, открытости и равенства выпускников.

# <span id="page-15-0"></span>**6. ОСОБЕННОСТИ ПРОВЕДЕНИЯ ГОСУДАРСТВЕННОЙ ИТОГОВОЙ АТТЕСТАЦИИ ДЛЯ ВЫПУСКНИКОВ ИЗ ЧИСЛА ЛИЦ С ОГРАНИЧЕННЫМИ ВОЗМОЖНОСТЯМИ ЗДОРОВЬЯ, ДЕТЕЙ-ИНВАЛИДОВ И ИНВАЛИДОВ**

6.1. Для выпускников из числа лиц с ограниченными возможностями здоровья и выпускников из числа детей-инвалидов и инвалидов проводится ГИА с учетом

- особенностей психофизического развития,
- индивидуальных возможностей и
- состояния здоровья таких выпускников (далее индивидуальные особенности).

6.2. При проведении ГИА обеспечивается соблюдение следующих общих требований:

• проведение ГИА для выпускников с ограниченными

• возможностями здоровья, выпускников из числа детей-инвалидов и инвалидов в одной аудитории совместно с выпускниками, не имеющими ограниченных возможностей здоровья, если это не создает трудностей для выпускников при прохождении ГИА;

• присутствие в аудитории, центре проведения экзамена тьютора,

• ассистента, оказывающих выпускникам необходимую техническую помощь с учетом их индивидуальных особенностей (занять рабочее место, передвигаться, прочитать и оформить задание, общаться с членами ГЭК, членами экспертной группы);

- пользование необходимыми выпускникам техническими
- средствами при прохождении ГИА с учетом их индивидуальных особенностей;
- обеспечение возможности беспрепятственного доступа

• выпускников в аудитории, туалетные и другие помещения, а также их пребывания в указанных помещениях (наличие пандусов, поручней, расширенных дверных проемов, лифтов, при отсутствии лифтов аудитория должна располагаться на первом этаже, наличие специальных кресел и других приспособлений).

6.3. Дополнительно при проведении ГИА обеспечивается соблюдение следующих требований в зависимости от категорий выпускников с ограниченными возможностями здоровья, выпускников из числа детей- инвалидов и инвалидов:

а) для слепых:

• задания для выполнения, а также инструкция о порядке ГИА, комплект оценочной документации, задания демонстрационного экзамена оформляются рельефно-точечным шрифтом по системе Брайля или в виде электронного документа, доступного с помощью компьютера со специализированным программным обеспечением для слепых, или зачитываются ассистентом;

• письменные задания выполняются на бумаге рельефно-точечным шрифтом по системе Брайля или на компьютере со специализированным программным обеспечением для слепых, или надиктовываются ассистенту;

• выпускникам для выполнения задания при необходимости предоставляется комплект письменных принадлежностей и бумага для письма рельефно-точечным шрифтом Брайля, компьютер со специализированным программным обеспечением для слепых;

б) для слабовидящих:

• обеспечивается индивидуальное равномерное освещение не менее  $300$ люкс;

• выпускникам для выполнения задания при необходимости предоставляется увеличивающее устройство;

• задания для выполнения, а также инструкция о порядке проведения государственной аттестации оформляются увеличенным шрифтом;

в) для глухих и слабослышащих, с тяжелыми нарушениями речи:

• обеспечивается наличие звукоусиливающей аппаратуры коллективного пользования, при необходимости предоставляется звукоусиливающая аппаратура индивидуального пользования;

• по их желанию государственный экзамен может проводиться в письменной форме;

г) для лиц с нарушениями опорно-двигательного аппарата (с тяжелыми нарушениями двигательных функций верхних конечностей или отсутствием верхних конечностей):

> • письменные задания выполняются на компьютере со специализированным программным обеспечением или надиктовываются ассистенту;

> • по их желанию государственный экзамен может проводиться в устной форме;

д) также для выпускников из числа лиц с ограниченными возможностями здоровья и выпускников из числа детей-инвалидов и инвалидов

> создаются иные специальные условия проведения ГИА в соответствии с рекомендациями психолого-медико-педагогической комиссии (далее - ПМПК), справкой, подтверждающей факт

установления инвалидности, выданной федеральным государственным учреждением медико-социальной экспертизы (далее - справка).

6.4.Выпускники или родители (законные представители) несовершеннолетних выпускников не позднее чем за 3 месяца до начала ГИА подают в образовательную организацию письменное заявление о необходимости создания для них специальных условий при проведении ГИА с приложением копии рекомендаций ПМПК, а дети-инвалиды, инвалиды - оригинала или заверенной копии справки, а также копии рекомендаций ПМПК при наличии.

# <span id="page-17-0"></span>**7. МЕТОДИКА ОЦЕНИВАНИЯ РЕЗУЛЬТАТОВ ГОСУДАРСТВЕННОЙ ИТОГОВОЙ АТТЕСТАЦИИ**

7.1. Члены государственной экзаменационной комиссии оценивают дипломный проект, исходя из степени раскрытия темы, самостоятельности и глубины изучения проблемы, обоснованности выводов и предложений, а также исходя из уровня сформированности компетенций выпускника, который оценивают руководитель и сами члены государственной экзаменационной комиссии.

Итоговая оценка за защиту дипломного проекта складывается из оценок:

- 1) уровня сформированности компетенций;
- 2) отзыва руководителя дипломного проекта;
- 3) оформление текста дипломного проекта;
- 4) доклада на защите;
- 5) ответов на вопросы членов комиссии.

Процедура оценивания результатов освоения программы подготовки специалистов среднего звена в ходе защиты дипломного проекта проводится на следующей шкале оценивания

Таблица 1 - Критерии оценки защиты дипломного проекта

|                | $-$ -part part $-$<br>Критерии оценки | Показатель оценки, балл |                |               |                            |  |
|----------------|---------------------------------------|-------------------------|----------------|---------------|----------------------------|--|
| $N_2$          | защиты дипломного                     | «отлично»               | «хорошо»       | «удовлетвори  | «неудовлетвор              |  |
|                | проекта                               |                         |                | тельно»       | ительно»                   |  |
| 1              | Уровень                               |                         | Выше среднего  | Средний       | Низкий                     |  |
|                | сформированности                      | Высокий                 |                |               |                            |  |
|                | компетенций                           |                         |                |               |                            |  |
| $\overline{2}$ | Отзыв                                 |                         | Выше среднего  | Средний       | Низкий                     |  |
|                | руководителя                          | Высокий                 |                |               |                            |  |
|                | дипломного                            |                         |                |               |                            |  |
|                | проекта                               |                         |                |               |                            |  |
| $\overline{3}$ | Оформление                            | Требования              | Требования     | Требования    | Требования не<br>соблюдены |  |
|                | ДИПЛОМНОГО                            | полностью               | достаточно     | частично      |                            |  |
|                | проекта                               | соблюдены               | соблюдены      | соблюдены     |                            |  |
| $\overline{4}$ | Доклад на защите                      | Доклад четкий,          | Доклад четкий, | Доклад с      | Доклад с                   |  |
|                |                                       | технически              | технический    | отступлением  | отступлением               |  |
|                |                                       | грамотный с             | грамотный с    | от регламента | от принятой                |  |
|                |                                       | соблюдением             | незначительн   | времени и     | терминологии               |  |
|                |                                       | отведенного             | ЫМИ            | требуемой     | $\rm{co}$                  |  |

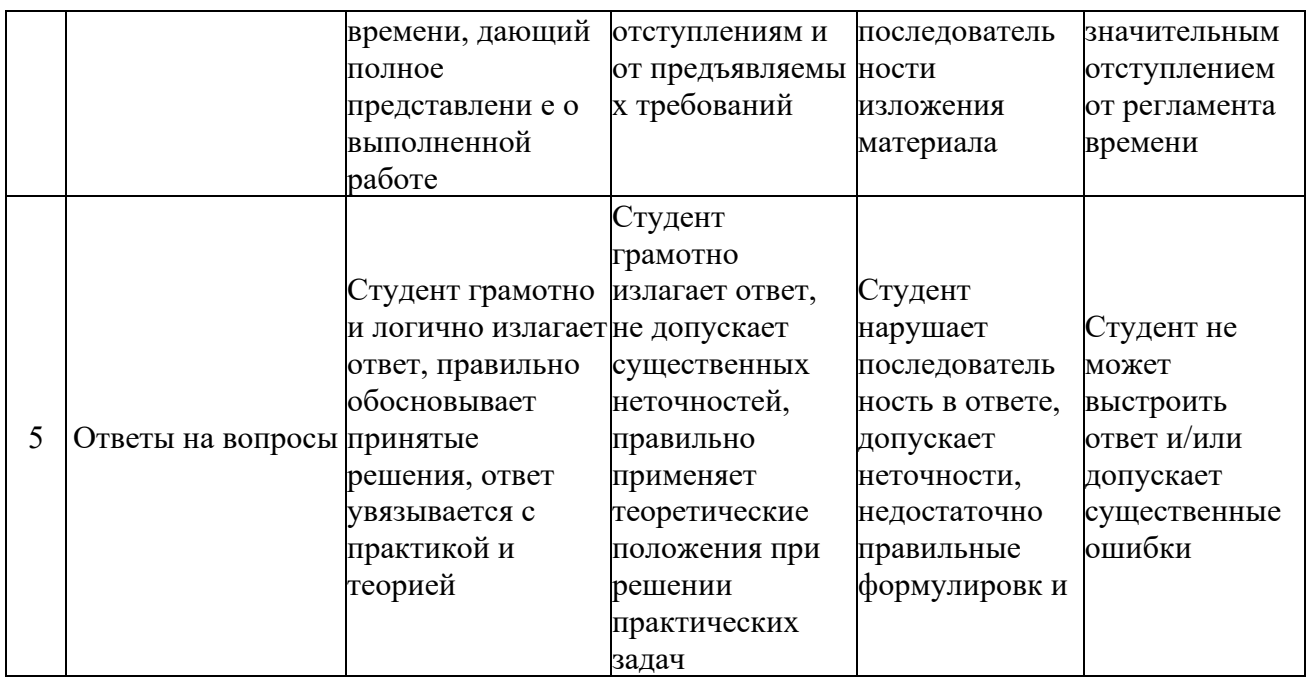

7.2. Процедура оценивания результатов выполнения заданий демонстрационного экзамена осуществляется членами экспертной группы по балльной системе в соответствии с требованиями комплекта оценочной документации. В качестве максимального балла, от которого будет отсчитываться экзаменационная оценка, используется сумма максимальных баллов по модулям демонстрационного экзамена в соответствии с комплектом оценочных средств, в т.ч. по результатам выгрузки из Цифровой Платформы федерального оператора.

Баллы выставляются в протоколе проведения демонстрационного экзамена, который подписывается каждым членом экспертной группы и утверждается главным экспертом после завершения экзамена для экзаменационной группы.

При выставлении баллов присутствует член ГЭК, не входящий в экспертную группу, присутствие других лиц запрещено.

Подписанный членами экспертной группы и утвержденный главным экспертом протокол проведения демонстрационного экзамена далее передается в ГЭК для выставления оценок по итогам ГИА.

Статус победителя, призёра чемпионатов профессионального мастерства, проведённых Агентством («Молодые профессионалы (Вордскиллс Россия)») и участника национальной сборной России по профессиональному мастерству по стандартам «Вордскиллс» выпускника по профилю осваиваемой образовательной программы среднего профессионального образования засчитываются в качестве оценки «отлично» по демонстрационному экзамену в рамках проведения ГИА.

7.3. В случае досрочного завершения ГИА выпускником по независящим от него причинам результаты ГИА оцениваются по фактически выполненной работе, или по заявлению такого выпускника ГЭК принимается решение об аннулировании результатов ГИА, а такой выпускник признается ГЭК не прошедшим ГИА по уважительной причине.

7.4. Решения ГЭК принимаются на закрытых заседаниях простым большинством голосов членов ГЭК, участвующих в заседании, при обязательном

<span id="page-19-0"></span>присутствии председателя комиссии или его заместителя. При равном числе голосов голос председательствующего на заседании ГЭК является решающим.

# **8. ОРГАНИЗАЦИЯ РАБОТЫ ГОСУДАРСТВЕННОЙ ЭКЗАМЕНАЦИОННОЙ КОМИССИИ**

8.1. Заседания государственной экзаменационной комиссии проводятся по утвержденному директором колледжа графику.

8.2. Для работы государственной экзаменационной комиссии подготавливаются следующие документы:

> • программа государственной итоговой аттестации по программе подготовки специалистов среднего звена;

> • приказ министерства образования, науки и инновационной политики Новосибирской области об утверждении председателя государственной экзаменационной комиссии;

> • приказ директора колледжа об утверждении состава государственной экзаменационной комиссии по образовательной программе;

> • приказ о допуске выпускников к государственной итоговой аттестации (на основании протокола педагогического совета);

- сводная ведомость итоговых оценок выпускников;
- дипломный проект с отзывами руководителей;
- книга протоколов заседаний государственной экзаменационной комиссии.

8.3. Решения о выставлении оценки принимаются на закрытых заседаниях простым большинством голосов членов комиссии, участвующих в заседании, при обязательном присутствии председателя комиссии или его заместителя и численном составе комиссии не менее двух третей. При равном числе голосов голос председателя является решающим.

8.4. Выпускникам, успешно защитившим дипломный проект и сдавшим демонстрационный экзамен, присваивается квалификация техник по защите информации с получением диплома о среднем профессиональном образовании.

8.5. Решение государственной экзаменационной комиссии оформляется протоколом, который подписывается председателем и секретарем, хранится в архиве колледжа.

<span id="page-19-1"></span>Решение государственной экзаменационной комиссии о присвоении квалификации и выдаче диплома о среднем профессиональном образовании оформляется приказом директора колледжа.

### **9. ПОРЯДОК ПОДАЧИ И РАССМОТРЕНИЯ АПЕЛЛЯЦИЙ**

9.1. По результатам государственной итоговой аттестации выпускник имеет право подать в апелляционную комиссию письменное апелляционное заявление о нарушении, по его мнению, установленного порядка проведения государственной итоговой аттестации и (или) несогласии с его результатами (далее - апелляция).

9.2. Апелляция подается в апелляционную комиссию, созданную приказом директора колледжа, лично выпускником или родителями (законными представителями) несовершеннолетнего выпускника.

Апелляция о нарушении порядка проведения государственной итоговой аттестации подается непосредственно в день ее проведения, в том числе до выхода из центра проведения экзамена.

Апелляция о несогласии с результатами государственной итоговой аттестации подается не позднее следующего рабочего дня после объявления результатов ГИА.

9.3. Апелляция рассматривается апелляционной комиссией, созданной приказом директора колледжа одновременно с утверждением состава государственной экзаменационной комиссии, не позднее трех рабочих дней с момента ее поступления.

9.4. Апелляция рассматривается на заседании апелляционной комиссии с участием не менее двух третей ее состава.

На заседание апелляционной комиссии приглашается председатель соответствующей государственной экзаменационной комиссии, а также главный эксперт демонстрационного экзамена. К участию в заседании комиссии могут быть также привлечены члены экспертной группы, технический эксперт.

По решению председателя апелляционной комиссии заседание апелляционной комиссии может пройти с применением средств видео, конференцсвязи, а равно посредством предоставления письменных пояснений по поставленным апелляционной комиссией вопросам.

Выпускник, подавший апелляцию, имеет право присутствовать при рассмотрении апелляции. С несовершеннолетним выпускником имеет право присутствовать один из родителей (законных представителей).Указанные лица должны при себе иметь документы, удостоверяющие личность.

9.5. Рассмотрение апелляции не является пересдачей государственной итоговой аттестации.

9.6. При рассмотрении апелляции о нарушении порядка проведения государственной итоговой аттестации апелляционная комиссия устанавливает достоверность изложенных в ней сведений и выносит одно из решений:

> • -об отклонении апелляции, если изложенные в ней сведения о нарушениях порядка проведения государственной итоговой аттестации выпускника не подтвердились и (или) не повлияли на результат аттестации;

> • -об удовлетворении апелляции, если изложенные в ней сведения о допущенных нарушениях порядка проведения государственной итоговой аттестации выпускника подтвердились и повлияли на результат аттестации. при этом результат аттестации подлежит аннулированию. Протокол о рассмотрении апелляции не позднее следующего рабочего дня передается в государственную экзаменационную комиссию для реализации решения комиссии. Выпускнику предоставляется

возможность пройти государственную итоговую аттестацию в дополнительные сроки, предусмотренные настоящей Программой.

9.7. Для рассмотрения апелляции о несогласии с результатами государственной итоговой аттестации, полученными при защите дипломного проекта, секретарь государственной экзаменационной комиссии не позднее следующего рабочего дня с момента поступления апелляции направляет в апелляционную комиссию дипломный проект, протокол заседания государственной экзаменационной комиссии и заключение ее председателя о соблюдении процедурных вопросов при защите подавшего апелляцию выпускника.

В случае рассмотрения апелляции о несогласии с результатами ГИА, полученными при прохождении демонстрационного экзамена, секретарь ГЭК не позднее следующего рабочего дня с момента поступления апелляции направляет в апелляционную комиссию протокол заседания ГЭК, протокол проведения демонстрационного экзамена, письменные ответы выпускника (при их наличии), результаты работ выпускника, подавшего апелляцию, видеозаписи хода проведения демонстрационного экзамена (при наличии).

9.8. В результате рассмотрения апелляции о несогласии с результатами государственной итоговой аттестации апелляционная комиссия принимает решение об отклонении апелляции и сохранении результата аттестации либо об удовлетворении апелляции не позднее следующего рабочего дня передается в государственную экзаменационную комиссию. Решение апелляционной комиссии является основанием для аннулирования ранее выставленных результатов государственной итоговой аттестации выпускника и выставления новых.

9.9. Решение апелляционной комиссии принимается простым большинством голосов. При равном числе голосов голос председательствующего на заседании апелляционной комиссии является решающим.

Решение апелляционной комиссии доводится до сведения подавшего апелляцию выпускника (под роспись) в течение трех рабочих дней со дня заседания апелляционной комиссии.

9.10. Решение апелляционной комиссии оформляется протоколом, который подписывается председателем и секретарем апелляционной комиссии и хранится в архиве колледжа.

9.11. Решение апелляционной комиссии является окончательным и пересмотру не подлежит.

# <span id="page-21-0"></span>**10. ПОРЯДОК ПОВТОРНОГО ПРОХОЖДЕНИЯ ГОСУДАРСТВЕННОЙ ИТОГОВОЙ АТТЕСТАЦИИ**

10.1. Лицам, не проходившим государственную итоговую аттестацию по уважительной причине, предоставляется возможность пройти ее без отчисления из профессионального образовательного учреждения в дополнительные сроки. Дополнительные заседания государственных экзаменационных комиссий организуются в установленные колледжем сроки, но не позднее четырех месяцев

после подачи заявления лицом, не проходившим государственной итоговой аттестации по уважительной причине.

10.2. Выпускники, не прошедшие государственную итоговую аттестацию или получившие на ней неудовлетворительные результаты, проходят государственную итоговую аттестацию не ранее чем через шесть месяцев после ее прохождения впервые.

Для прохождения государственную итоговую аттестацию лицо, не прошедшее ее по неуважительной причине или получившее на ней неудовлетворительную оценку, восстанавливается в образовательной организации на период времени, отведенный календарным учебным графиком для прохождения государственной итоговой аттестации.

10.3. Повторное прохождение государственной итоговой аттестации не может быть назначено для одного лица более двух раз.

Приложение № 1 к Программе государственной итоговой аттестации по программе подготовки специалистов среднего звена специальности 10.02.05 информационной автоматизированных систем базовой подготовки

# <span id="page-23-0"></span>**ПРИЛОЖЕНИЕ 1. ТЕМЫ ДИПЛОМНЫХ ПРОЕКТОВ, СООТВЕТСТВУЮЩИЕ СОДЕРЖАНИЮ ОДНОГО ИЛИ НЕСКОЛЬКИХ ПРОФЕССИОНАЛЬНЫХ МОДУЛЕЙ**

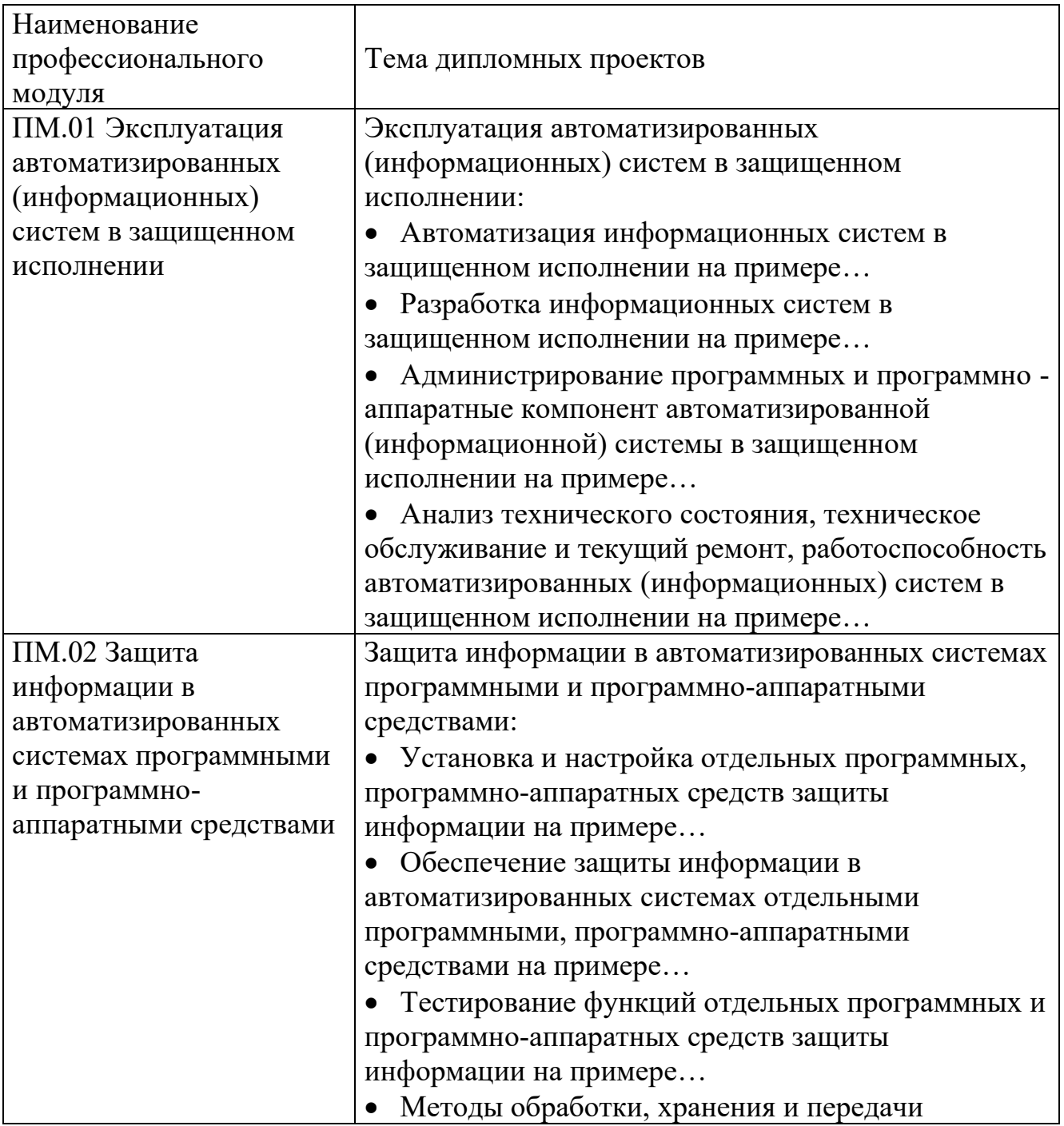

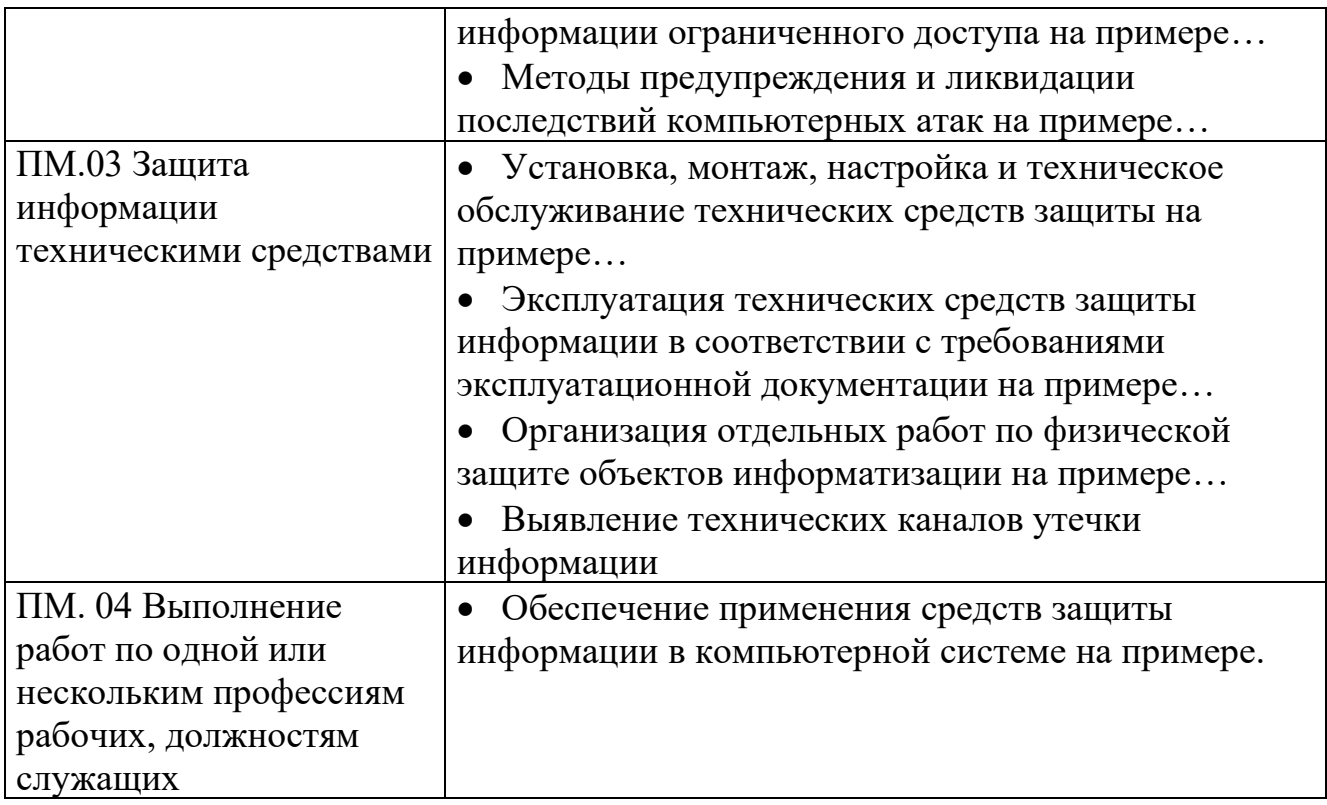

# <span id="page-25-0"></span>**ПРИЛОЖЕНИЕ 2. ОЦЕНОЧНЫЕ МАТЕРИАЛЫ ДЕМОНСТРАЦИОННОГО ЭКЗАМЕНА КОД 10.02.05-1-2024**

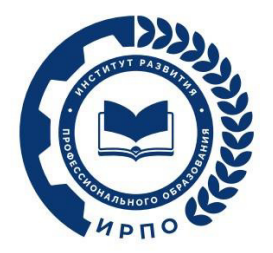

# **ОЦЕНОЧНЫЕ МАТЕРИАЛЫ ДЕМОНСТРАЦИОННОГО ЭКЗАМЕНА**

## **Том 1**

## (Комплект оценочной документации)

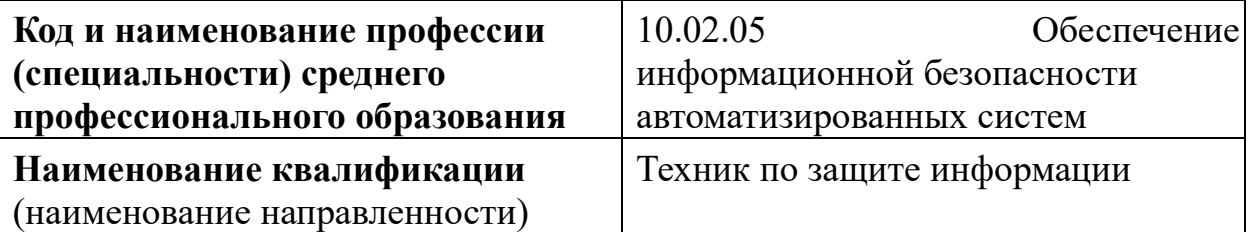

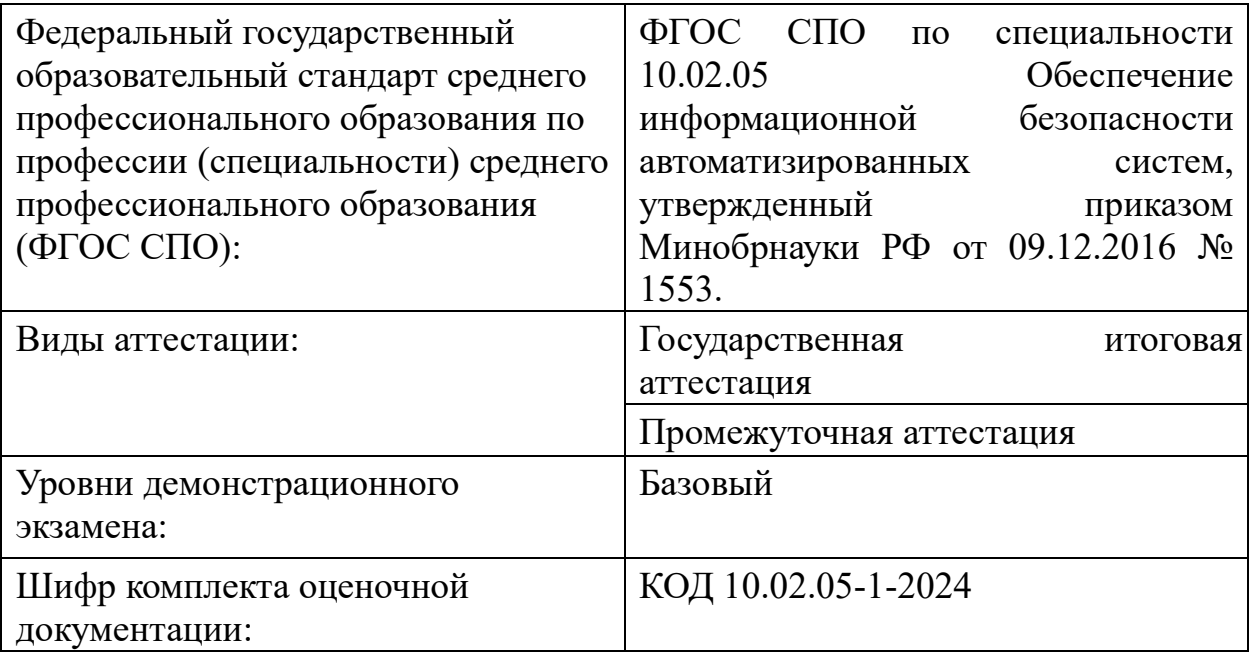

### **1. СПИСОК ИСПОЛЬЗУЕМЫХ СОКРАЩЕНИЙ**

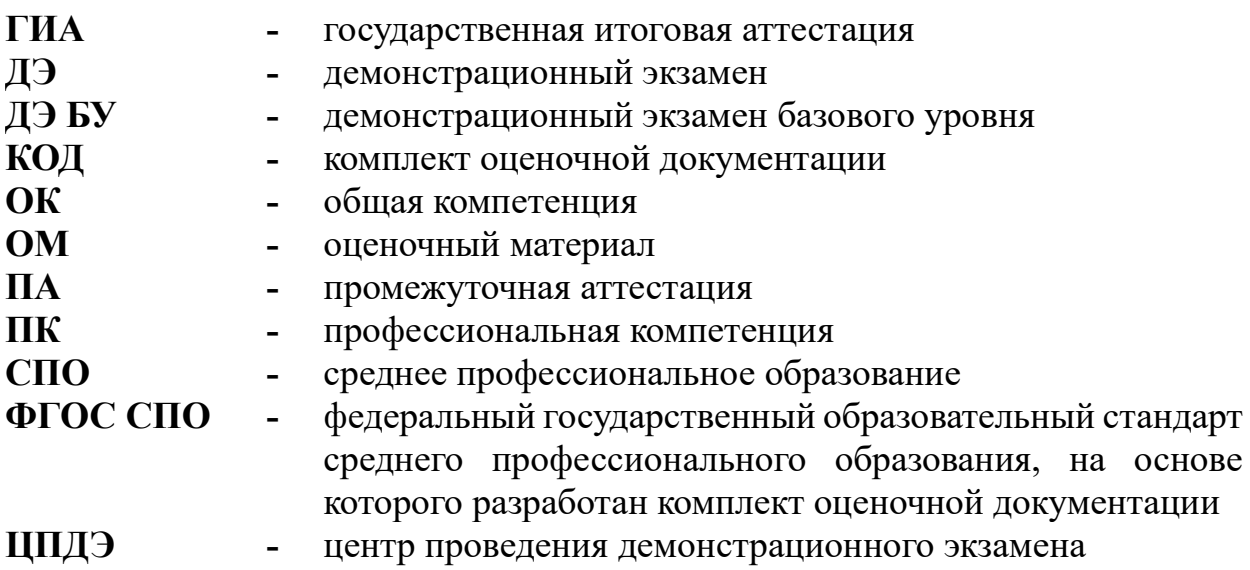

### **2. СТРУКТУРА КОД**

В структуру КОД:

1. комплекс требований для проведения демонстрационного экзамена;

2. перечень оборудования и оснащения, расходных материалов, средств обучения и воспитания;

- 3. примерный план застройки площадки ДЭ;
- 4. требования к составу экспертных групп;
- 5. инструкции по технике безопасности;
- 6. образец задания.

### **3. КОД**

### **3.1 Комплекс требований для проведения ДЭ**

**Применимость КОД.** Настоящий КОД предназначен для организации и проведения ДЭ (уровней ДЭ) в рамках видов аттестаций по образовательным программам среднего профессионального образования, указанным в таблице N<sub>0</sub> 1

Таблица № 1

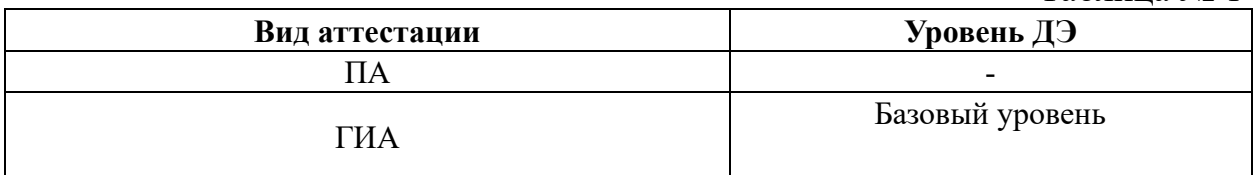

КОД в части ПА, ГИА (ДЭ БУ) разработан на основе требований к результатам освоения образовательной программы СПО, установленных соответствии с ФГОС СПО.

### **Общие организационные требования:**

1. ДЭ направлен на определение уровня освоения выпускником материала, предусмотренного образовательной программой, и степени сформированности профессиональных умений и навыков путем проведения независимой экспертной оценки выполненных выпускником практических заданий в условиях реальных или смоделированных производственных процессов.

2. ДЭ в рамках ГИА проводится с использованием КОД, включенных образовательными организациями в программу ГИА.

3. Задания ДЭ доводятся до главного эксперта в день, предшествующий дню начала ДЭ.

4. Образовательная организация обеспечивает необходимые технические условия для обеспечения заданиями во время ДЭ обучающихся, членов ГЭК, членов экспертной группы.

5. ДЭ проводится в ЦПДЭ, представляющем собой площадку, оборудованную и оснащенную в соответствии с КОД.

6. ЦПДЭ может располагаться на территории образовательной организации, а при сетевой форме реализации образовательных программ также на территории иной организации, обладающей необходимыми ресурсами для организации ЦПДЭ.

7. Обучающиеся проходят ДЭ в ЦПДЭ в составе экзаменационных групп.

8. Образовательная организация знакомит с планом проведения ДЭ обучающихся, сдающих ДЭ, и лиц, обеспечивающих проведение ДЭ, в срок не позднее чем за 5 рабочих дней до даты проведения экзамена.

9. Количество, общая площадь и состояние помещений, предоставляемых для проведения ДЭ, должны обеспечивать проведение ДЭ в соответствии с КОД.

10. Не позднее чем за один рабочий день до даты проведения ДЭ главным экспертом проводится проверка готовности ЦПДЭ в присутствии членов экспертной группы, обучающихся, а также технического эксперта, назначаемого организацией, на территории которой расположен ЦПДЭ, ответственного за соблюдение установленных норм и правил охраны труда и техники безопасности.

11. Главным экспертом осуществляется осмотр ЦПДЭ, распределение обязанностей между членами экспертной группы по оценке выполнения заданий ДЭ, а также распределение рабочих мест между обучающимися с использованием способа случайной выборки. Результаты распределения обязанностей между членами экспертной группы и распределения рабочих мест между обучающимися фиксируются главным экспертом в соответствующих протоколах.

12. Обучающиеся знакомятся со своими рабочими местами, под руководством главного эксперта также повторно знакомятся с планом проведения ДЭ, условиями оказания первичной медицинской помощи в ЦПДЭ. Факт ознакомления отражается главным экспертом в протоколе распределения рабочих мест.

13. Допуск обучающихся в ЦПДЭ осуществляется главным экспертом на основании документов, удостоверяющих личность.

14. Образовательная организация обязана не позднее чем за один рабочий день до дня проведения ДЭ уведомить главного эксперта об участии в проведении ДЭ тьютора (ассистента).

**Требование к продолжительности ДЭ.** Продолжительность ДЭ зависит от вида аттестации, уровня ДЭ (таблица № 2)

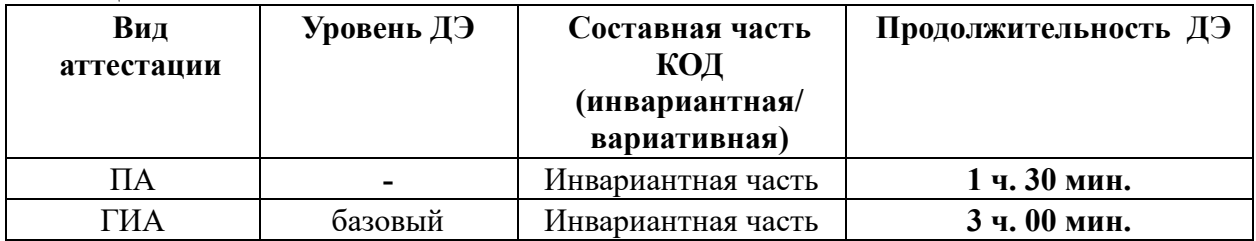

**Требования к содержанию КОД.** Единое базовое ядро содержания КОД (таблица № 3) сформировано на основе вида деятельности (вида профессиональной деятельности) в соответствии с ФГОС СПО и является общей содержательной основой заданий ДЭ вне зависимости от вида аттестации и уровня ДЭ.

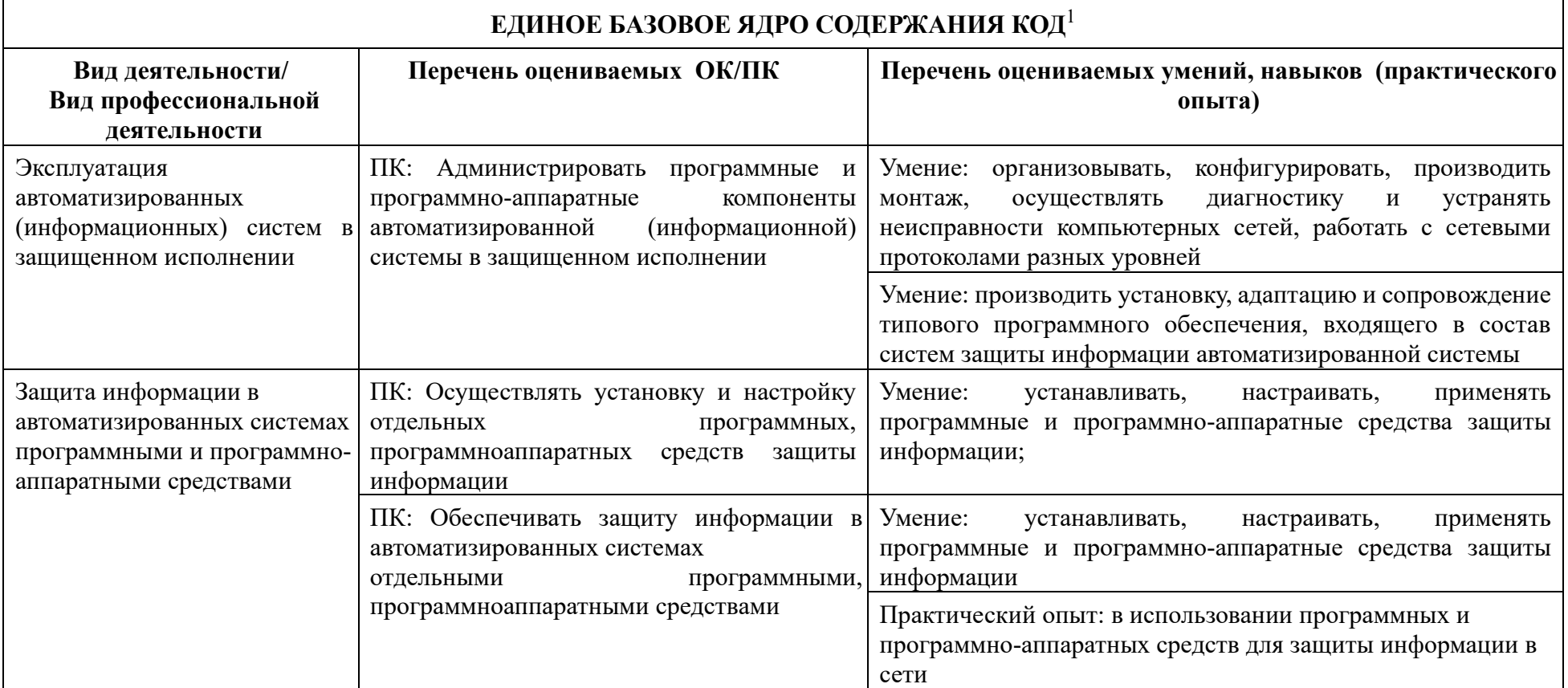

<sup>1</sup> Единое базовое ядро содержания КОД – общая (сквозная) часть единого КОД, относящаяся ко всем видам аттестации (ГИА, ПА) вне зависимости от уровня ДЭ.

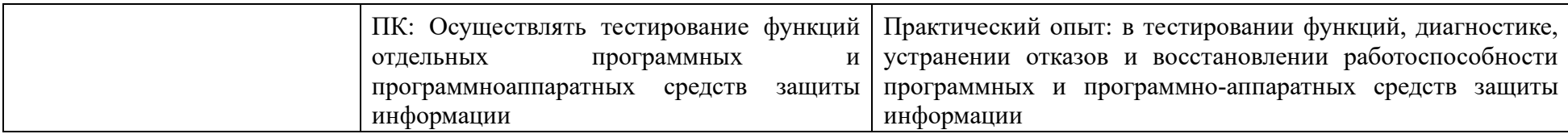

Содержательная структура КОД представлена в таблице № 4.

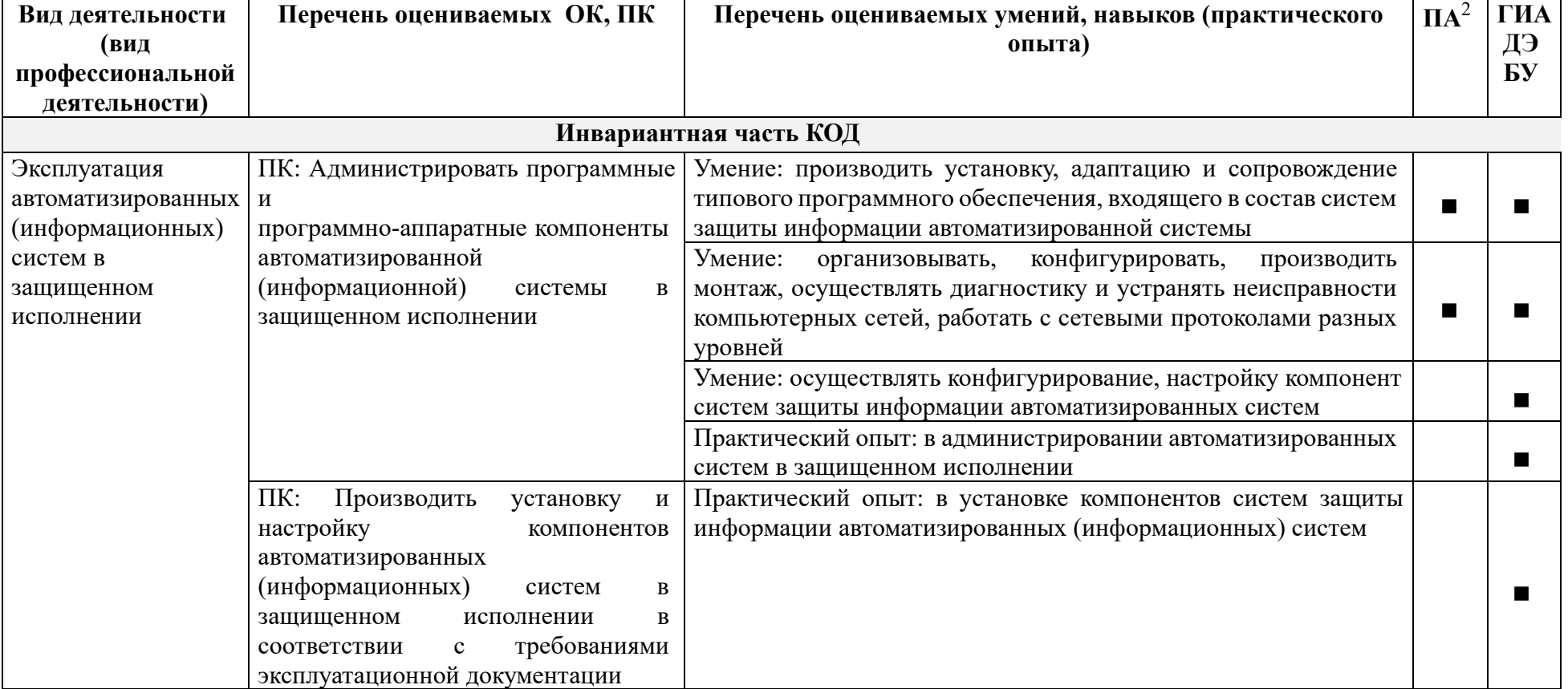

<sup>2</sup> Содержание КОД в части ПА равно содержанию единое базового ядра содержания КОД.

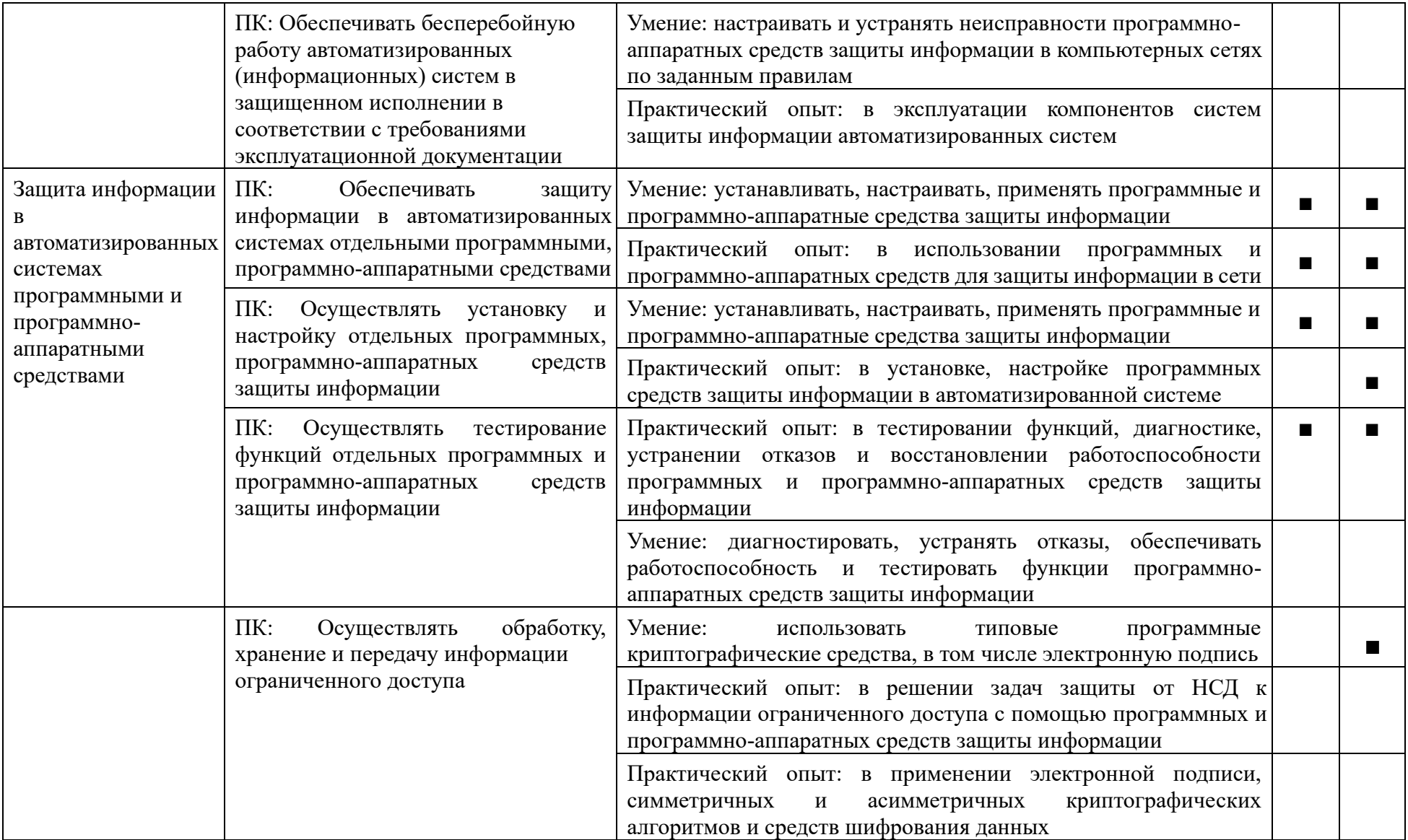

**Требования к оцениванию.** Распределение значений максимальных баллов (таблица № 5) зависит от вида аттестации, уровня ДЭ, составляющей части ДЭ.

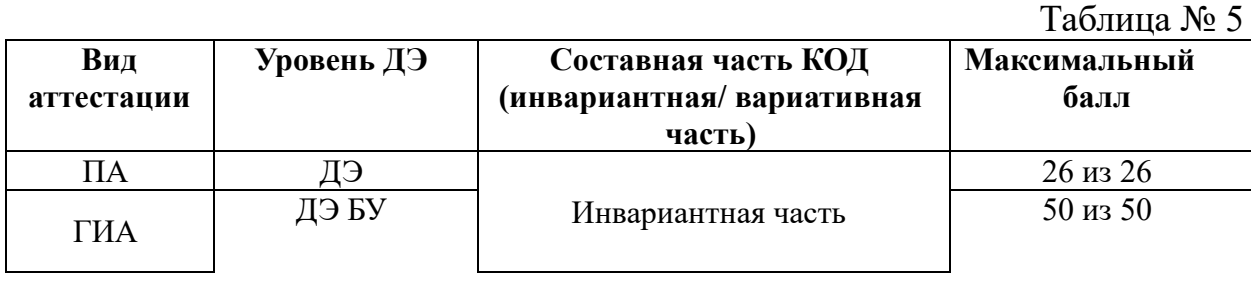

Распределение баллов по критериям оценивания для ДЭ в рамках ПА представлена в таблице № 6.

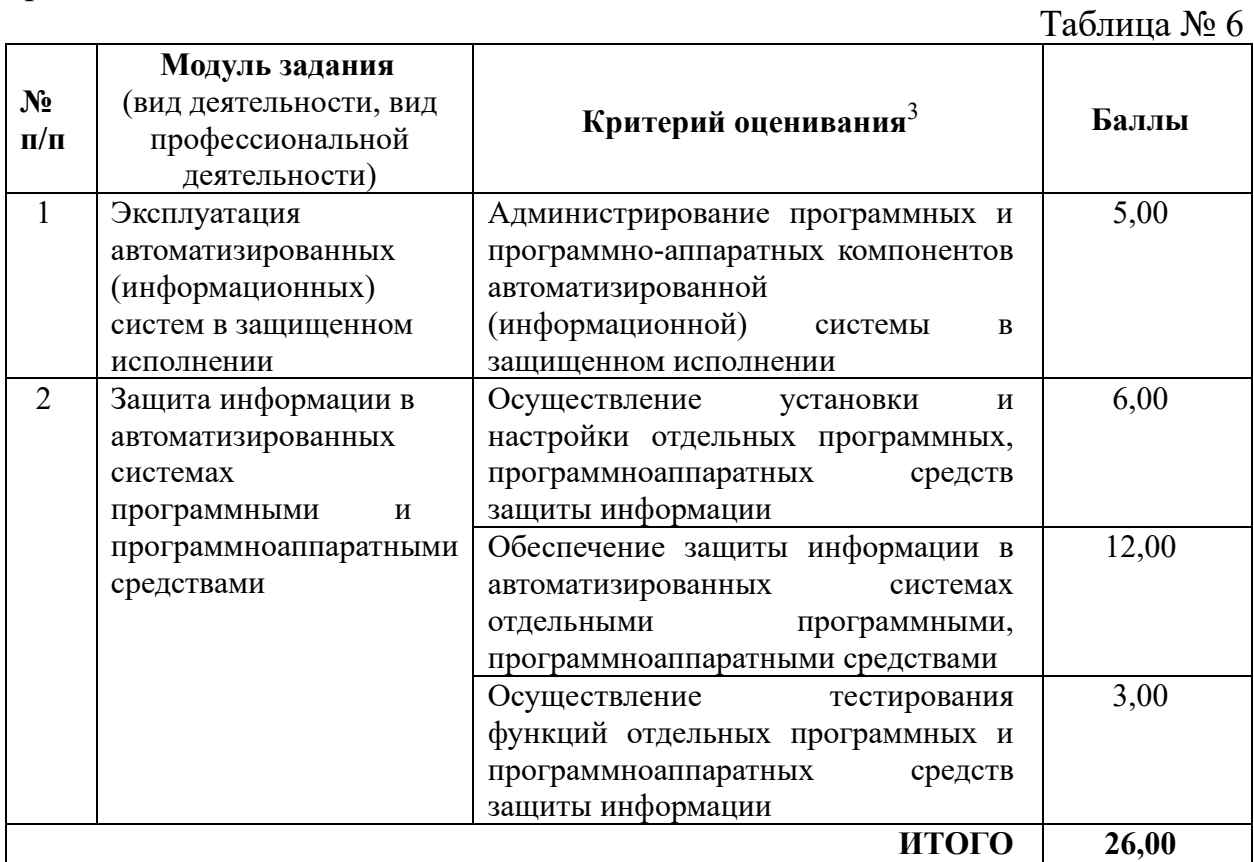

Распределение баллов по критериям оценивания для ДЭ БУ в рамках ГИА представлена в таблице № 7.

| $N_2$<br>$\Pi/\Pi$ | Модуль задания<br>(вид деятельности, вид<br>профессиональной<br>деятельности) | Критерий оценивания <sup>4</sup>  | Баллы |
|--------------------|-------------------------------------------------------------------------------|-----------------------------------|-------|
|                    | Эксплуатация                                                                  | Установка и настройка компонентов | 3,00  |
|                    | автоматизированных                                                            | автоматизированных                |       |

<sup>3</sup> Формулировка критерия оценивания совпадает с наименованием ПК, ОК и начинается с отглагольного существительного.

<sup>4</sup> Формулировка критерия оценивания совпадает с наименованием ПК, ОК и начинается с отглагольного существительного.

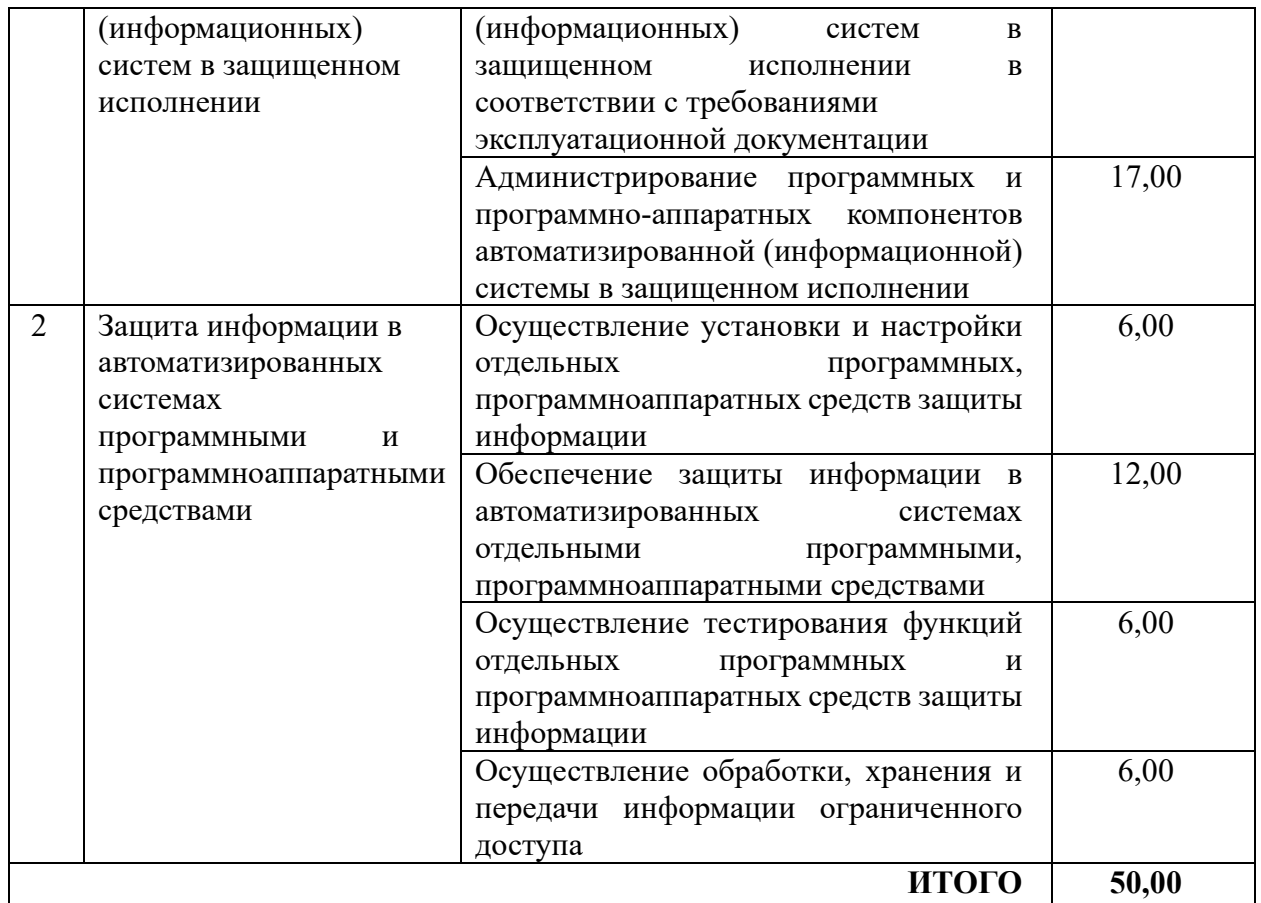

### **3.2 Перечень оборудования и оснащения, расходных материалов, средств обучения и воспитания**

Перечень оборудования и оснащения, расходных материалов, средств обучения и воспитания представлен в зависимости от вида аттестации, уровня ДЭ представлен в таблице № 10.

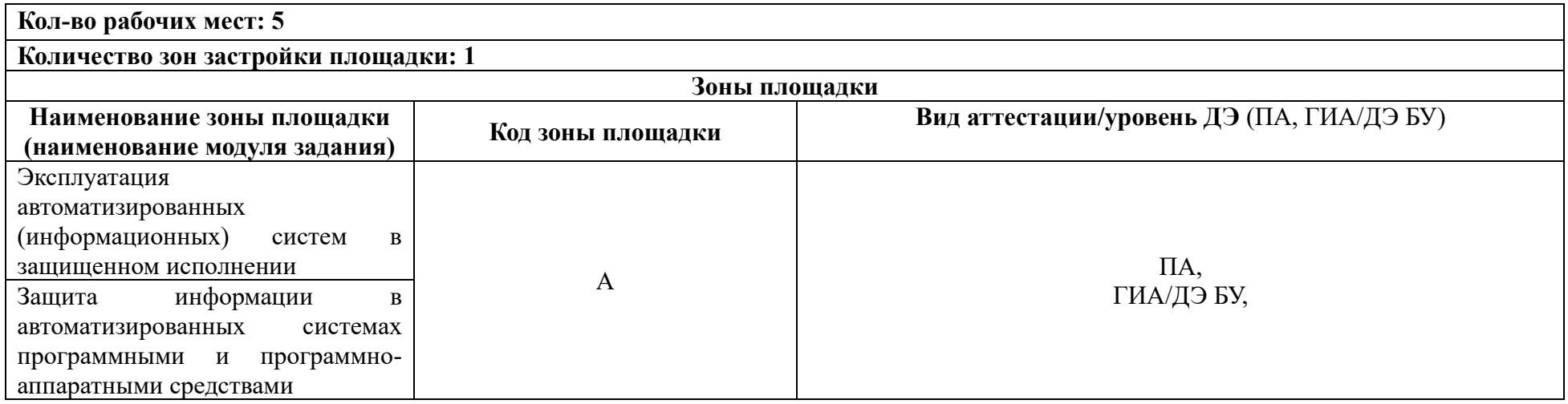

Перечень оборудования и оснащения, расходных материалов, средств обучения и воспитания может быть дополнен образовательной организацией с целью создания необходимых условий для участия в ДЭ обучающихся из числа лиц с ограниченными возможностями здоровья и обучающихся из числа детей-инвалидов и инвалидов.

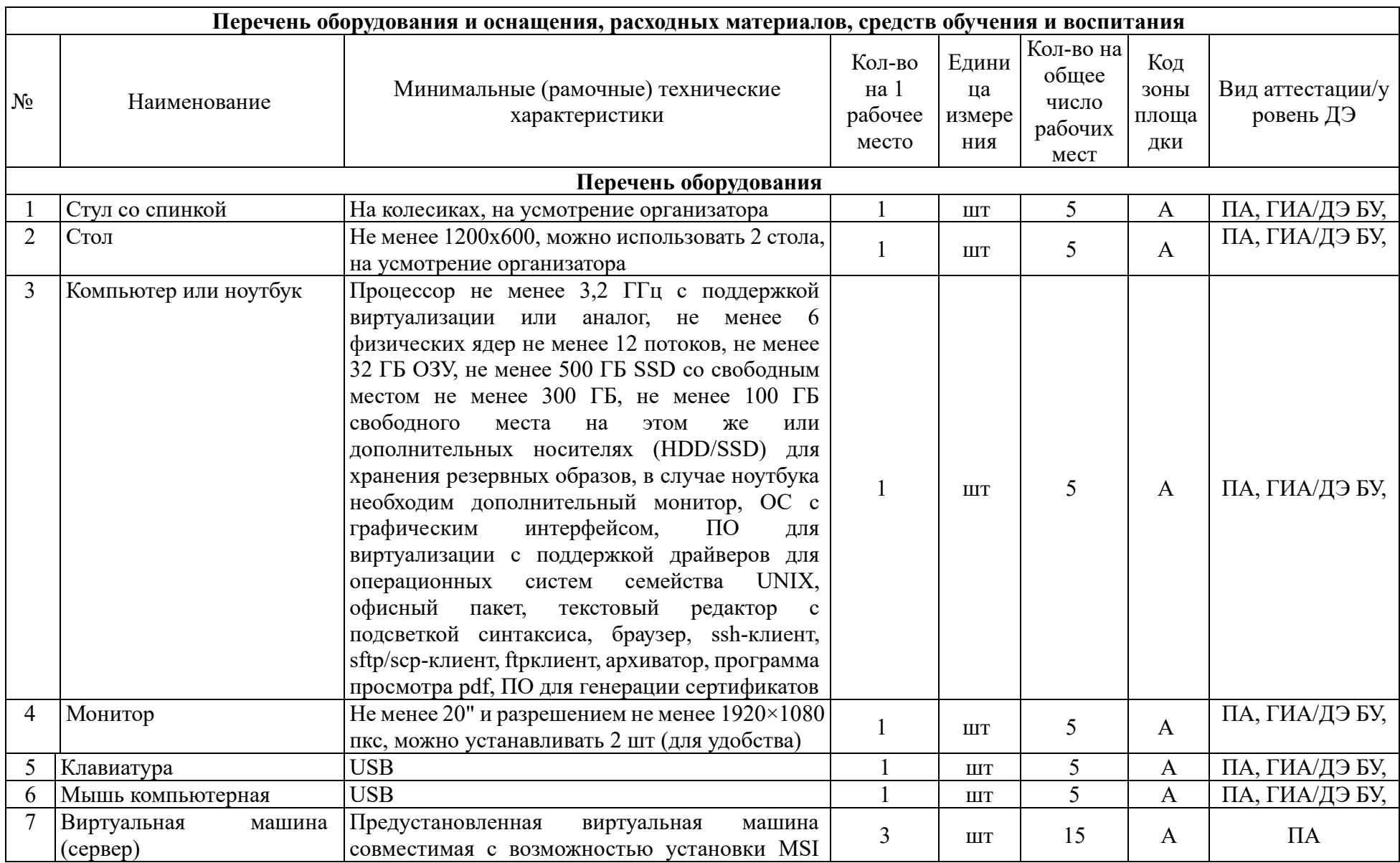

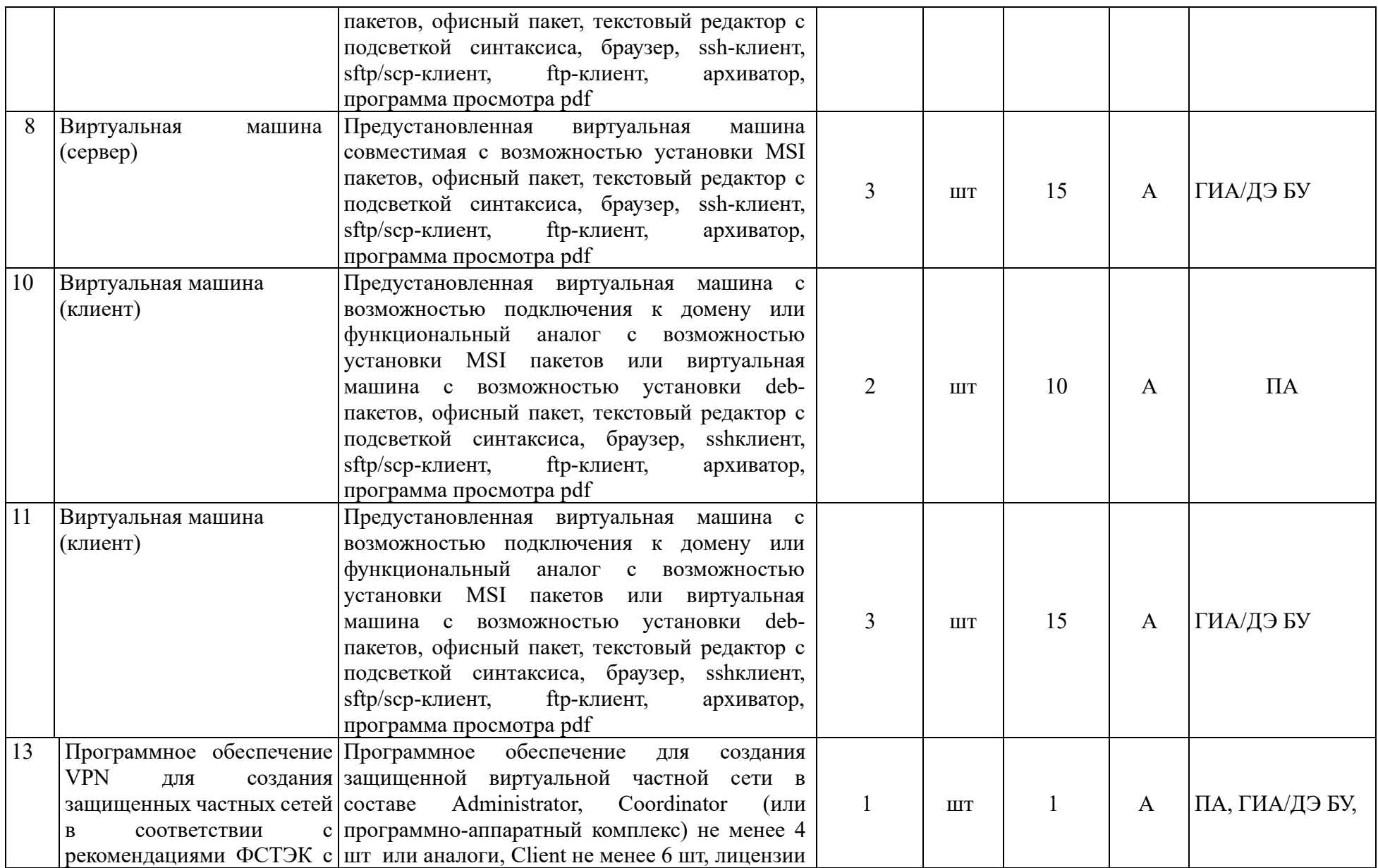

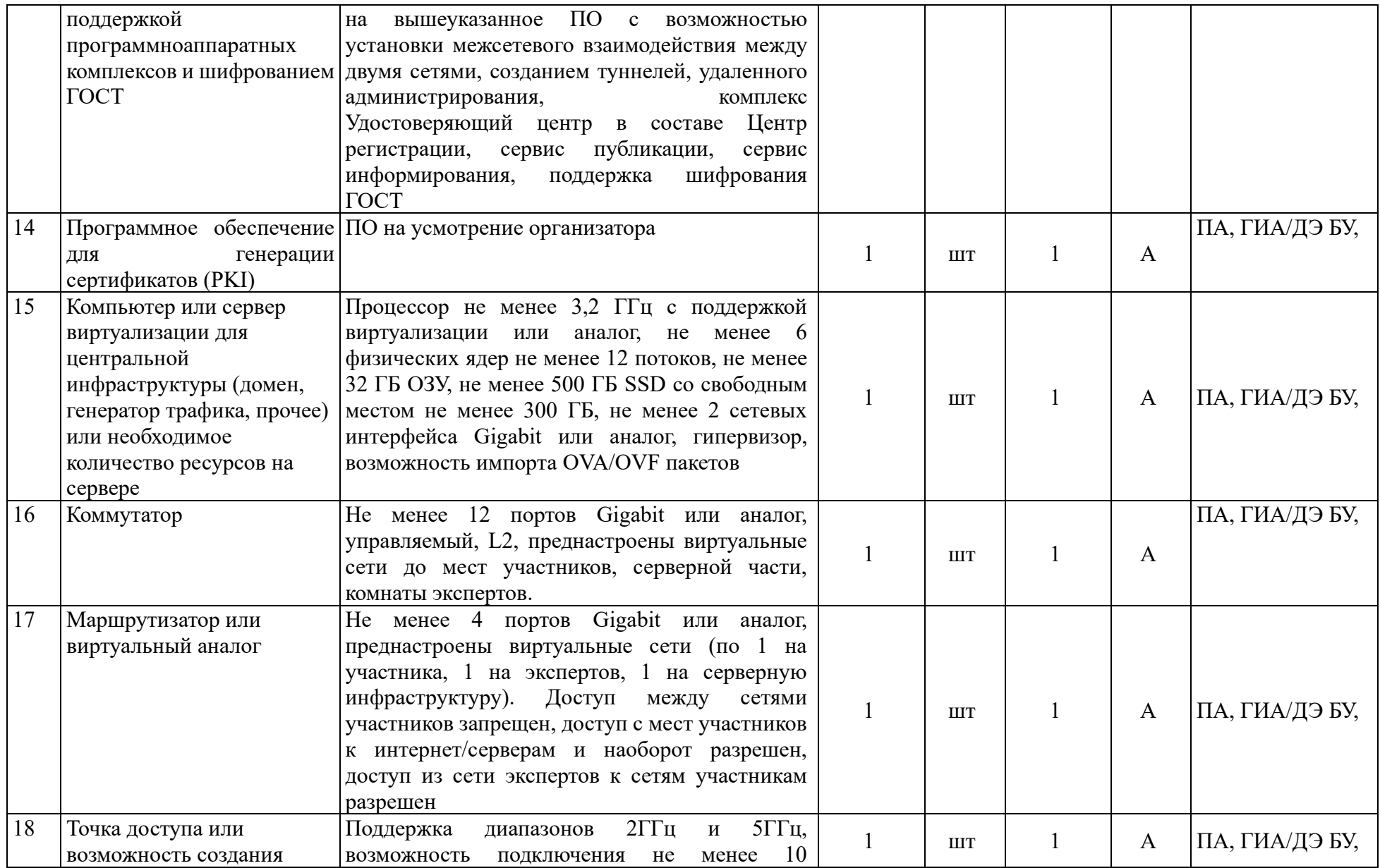

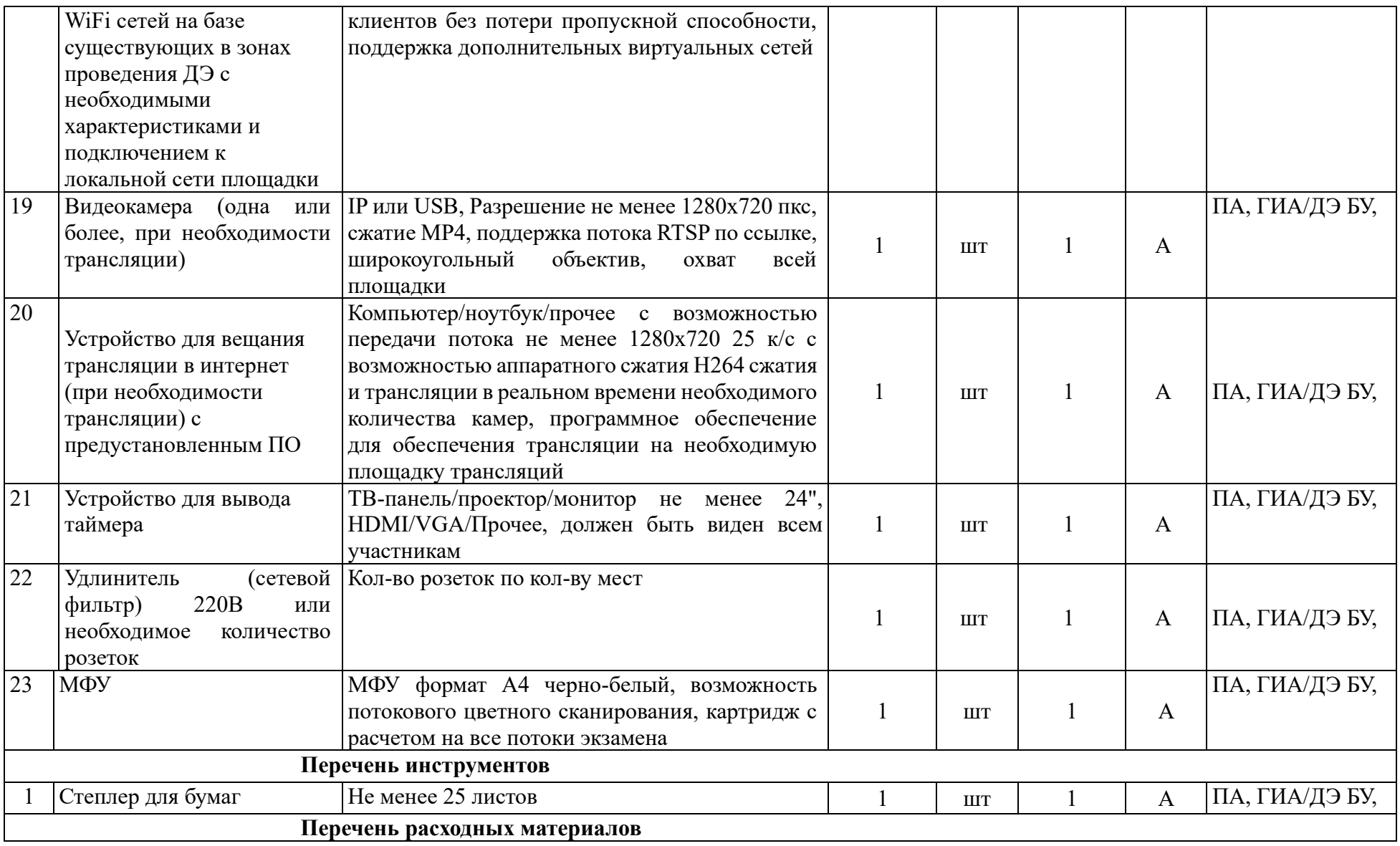

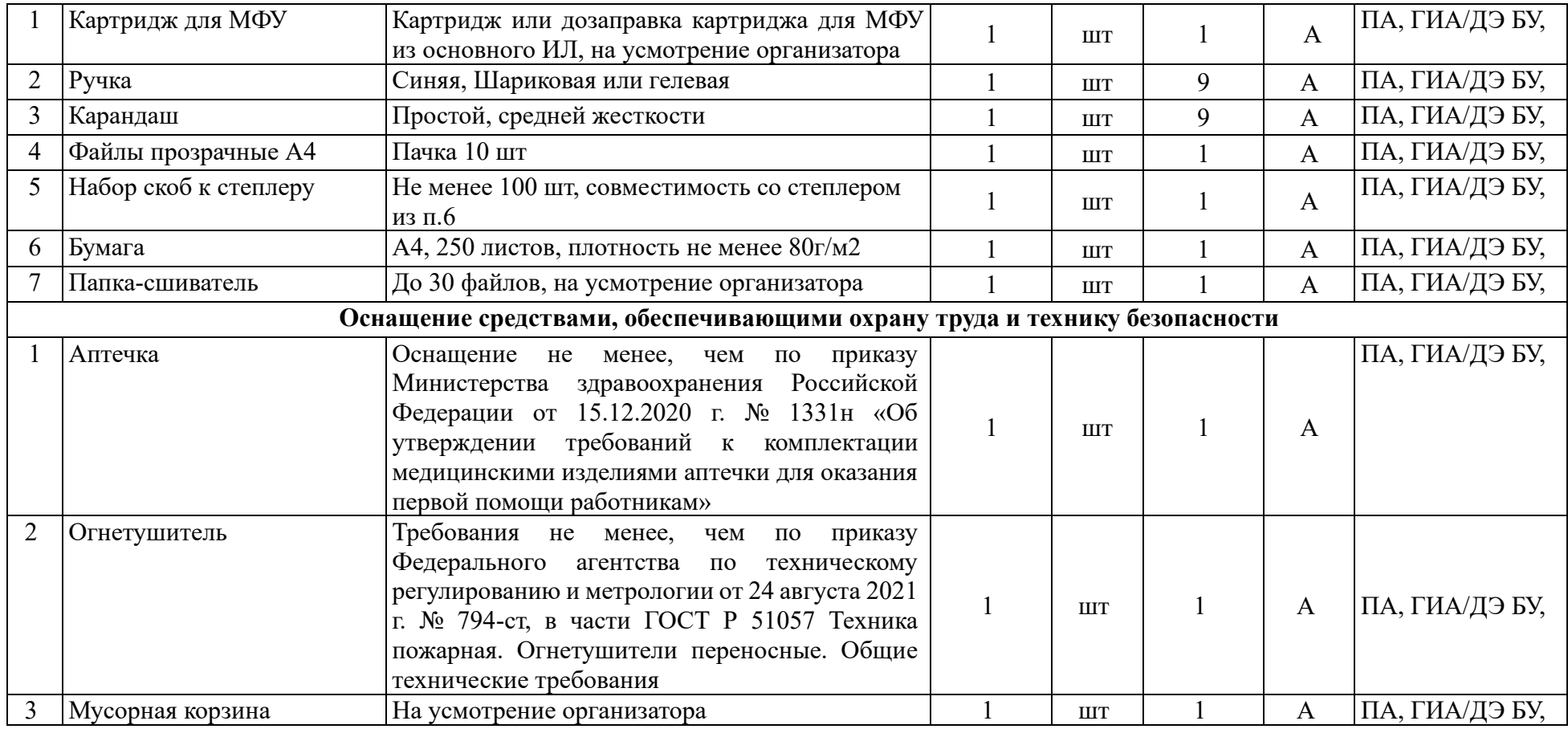

### **3.3 Примерный план застройки площадки ДЭ. Требования к застройке площадки ДЭ**

Примерный план застройки площадки ДЭ, проводимого в рамках ПА, представлен в приложении № 2 к настоящему тому № 1 оценочных материалов.

Примерный план застройки площадки ДЭ БУ, проводимого в рамках ГИА, представлен в приложении № 3 к настоящему тому № 1 оценочных материалов.

Общие требования к застройке площадки представлены в таблице № 11.

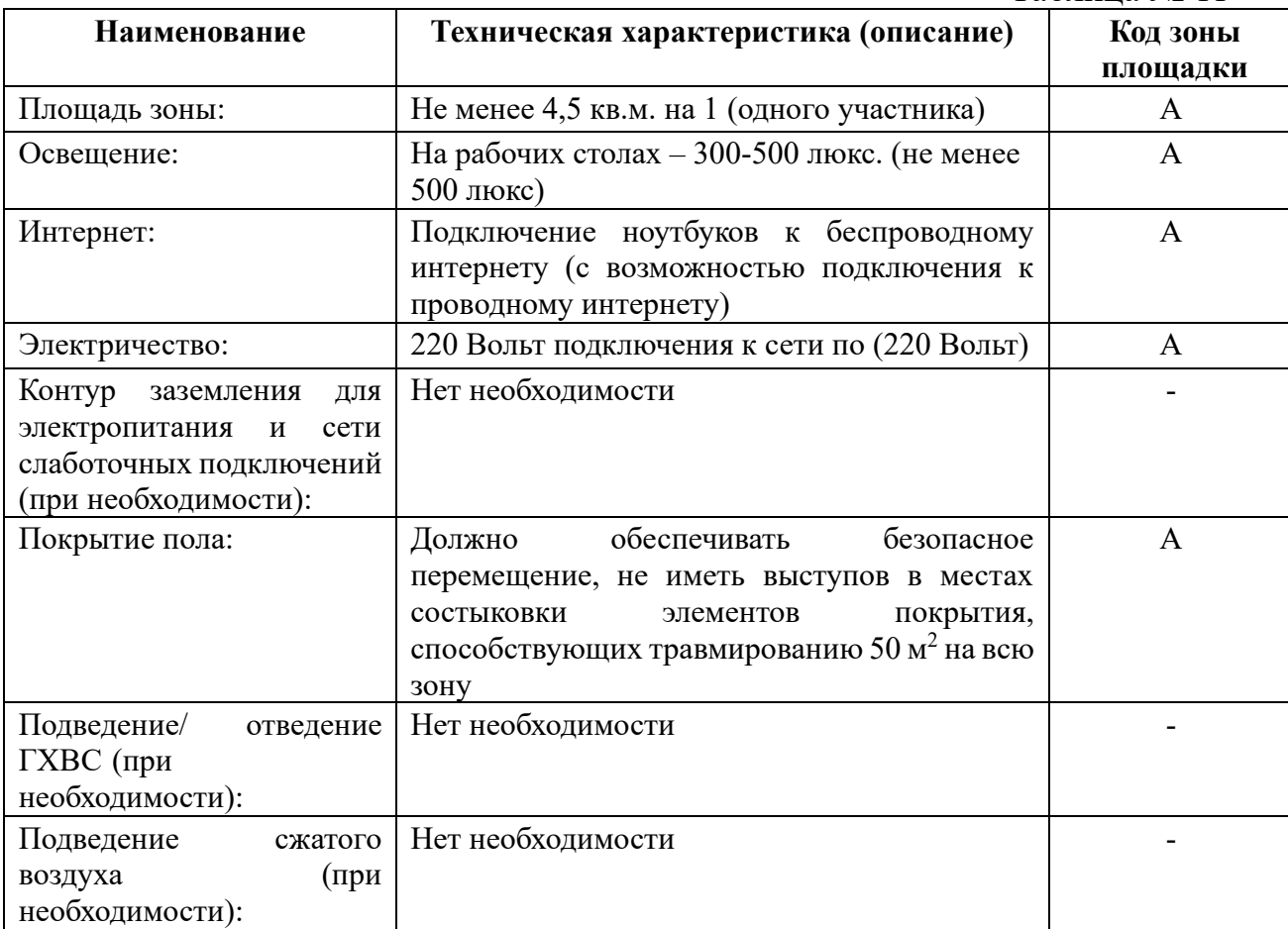

Таблица № 11

### **3.4 Требования к составу экспертных групп**

Количественный состав экспертной группы определяется образовательной организацией, исходя из числа сдающих одновременно ДЭ обучающихся. Один эксперт должен иметь возможность оценить результаты выполнения обучающимися задания в полной мере согласно критериям оценивания.

Количество экспертов ДЭ вне зависимости от вида аттестации, уровня ДЭ представлено в таблице № 12.

Таблина № 12

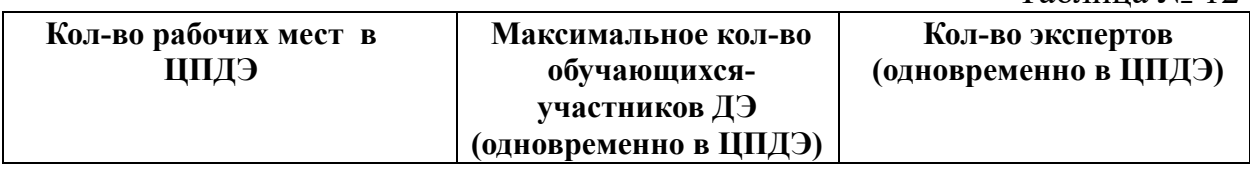

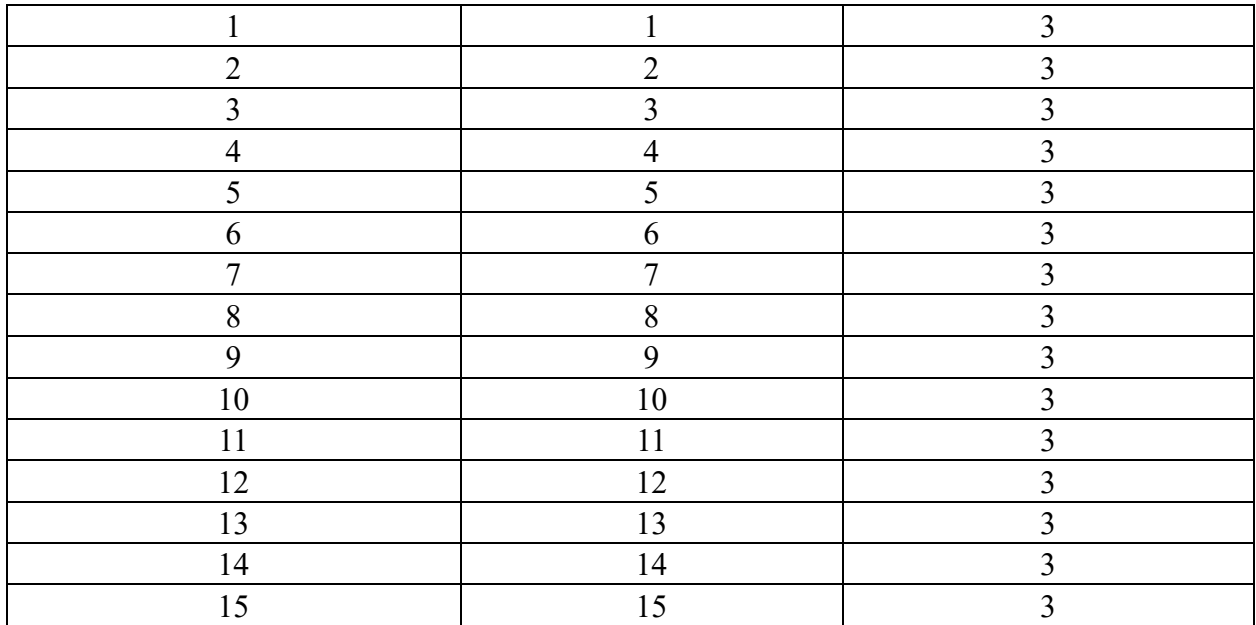

#### **3.5 Инструкция по технике безопасности**

1. Технический эксперт под подпись знакомит главного эксперта, членов экспертной группы, обучающихся с требованиями охраны труда и безопасности производства.

2. Все участники ДЭ должны соблюдать установленные требования по охране труда и производственной безопасности, выполнять указания технического эксперта по соблюдению указанных требований.

### **Инструкция:**

Перед началом выполнения работ участнику ДЭ необходимо подготовить рабочее место:

• Осмотреть и привести в порядок рабочее место, убрать все посторонние предметы, которые могут отвлекать внимание и затруднять работу.

• Проверить правильность установки стола, стула, подставки под ноги, угол наклона экрана монитора, положения клавиатуры в целях исключения неудобных поз и длительных напряжений тела. Особо обратить внимание на то, что дисплей должен находиться на расстоянии не менее 50 см от глаз (оптимально 60-70 см).

• Проверить правильность расположения оборудования.

• Кабели электропитания, удлинители, сетевые фильтры должны находиться с тыльной стороны рабочего места, сетевые фильтры не должны лежать на полу.

• Убедиться в отсутствии засветок, отражений и бликов на экране монитора.

• Убедиться в том, что на устройствах ПК (системный блок, монитор, клавиатура) не располагаются сосуды с жидкостями, сыпучими материалами (чай, кофе, сок, вода и пр.).

• Включить электропитание в последовательности, установленной инструкцией по эксплуатации на оборудование; убедиться в правильном выполнении процедуры загрузки оборудования, правильных настройках.

Участнику запрещается приступать к выполнению задания при обнаружении неисправности оборудования. О замеченных недостатках и неисправностях немедленно сообщить Эксперту и до устранения неполадок к заданию не приступать.

#### **Требования охраны труда во время выполнения работ**

В течение всего времени выполнения задания со средствами компьютерной и оргтехники участник экзамена обязан:

• содержать в порядке и чистоте рабочее место;

• следить за тем, чтобы вентиляционные отверстия устройств ничем не были закрыты;

• выполнять требования инструкции по эксплуатации оборудования;

• соблюдать, установленные расписанием, перерывы в выполнении задания, выполнять рекомендованные физические упражнения.

Участнику запрещается во время выполнения задания:

• отключать и подключать интерфейсные кабели периферийных устройств если это не указано в задании;

• класть на устройства средств компьютерной и оргтехники бумаги, папки и прочие посторонние предметы;

• прикасаться к задней панели системного блока (процессора) при включенном питании;

• отключать электропитание во время выполнения программы, процесса;

• допускать попадание влаги, грязи, сыпучих веществ на устройства средств компьютерной и оргтехники;

• производить самостоятельно вскрытие и ремонт оборудования;

• работать со снятыми кожухами устройств компьютерной и оргтехники;

• располагаться при работе на расстоянии менее 50 см от экрана монитора.

Рабочие столы следует размещать таким образом, чтобы экран монитора был ориентирован боковой стороной к световым проемам, чтобы естественный свет падал преимущественно слева. Освещение не должно создавать бликов на поверхности экрана.

Продолжительность работы на ПК без регламентированных перерывов не должна превышать 1-го часа. Во время регламентированного перерыва с целью снижения нервно-эмоционального напряжения, утомления зрительного аппарата, необходимо выполнять комплексы физических упражнений.

При неисправности инструмента и оборудования – прекратить выполнение задания и сообщить об этом Эксперту, а в его отсутствие заместителю главного Эксперта.

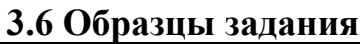

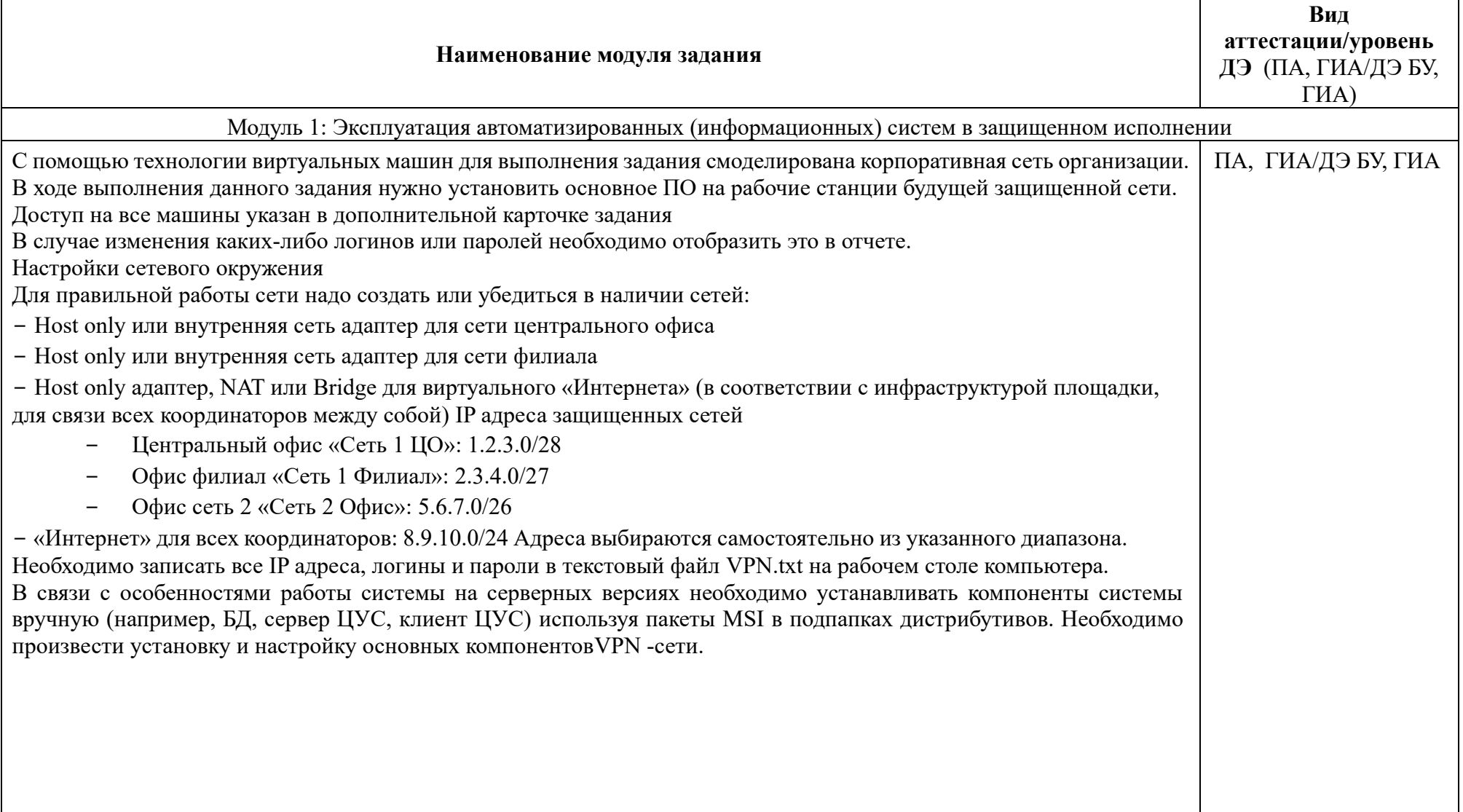

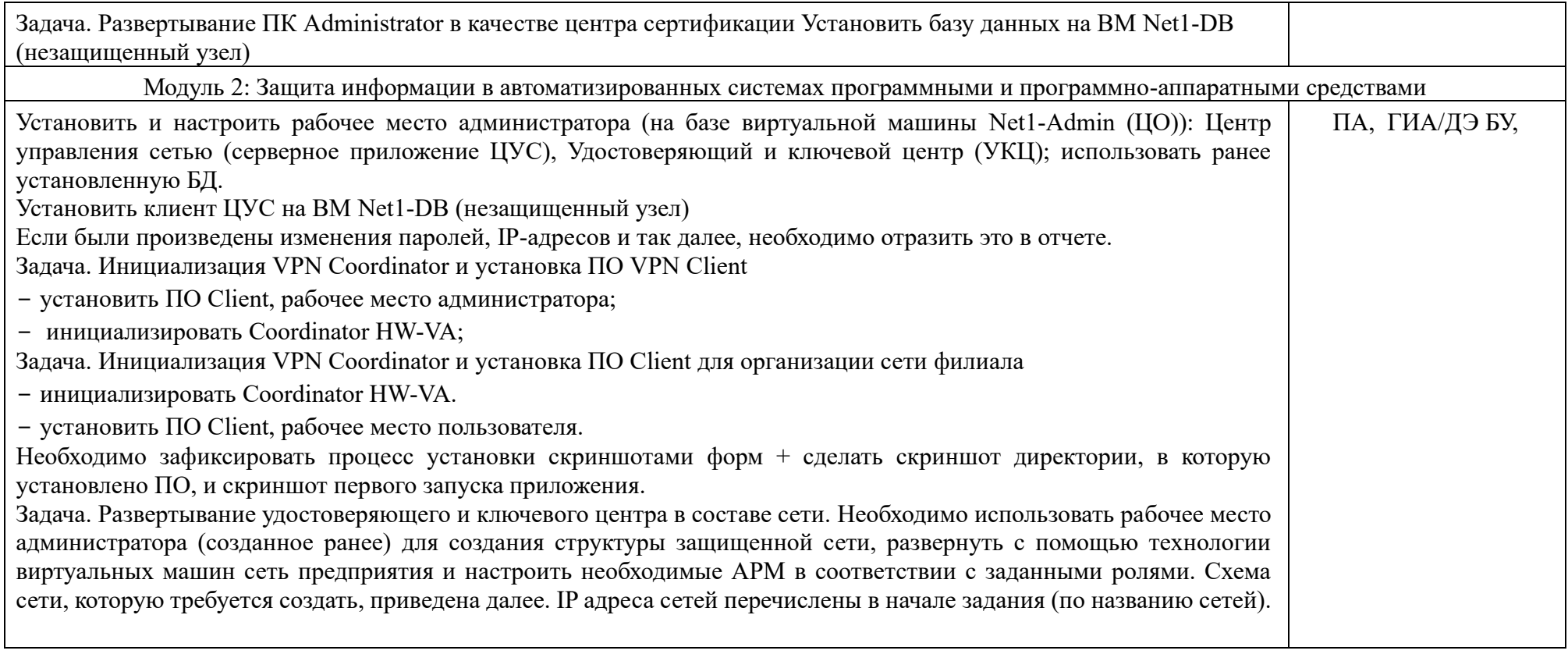

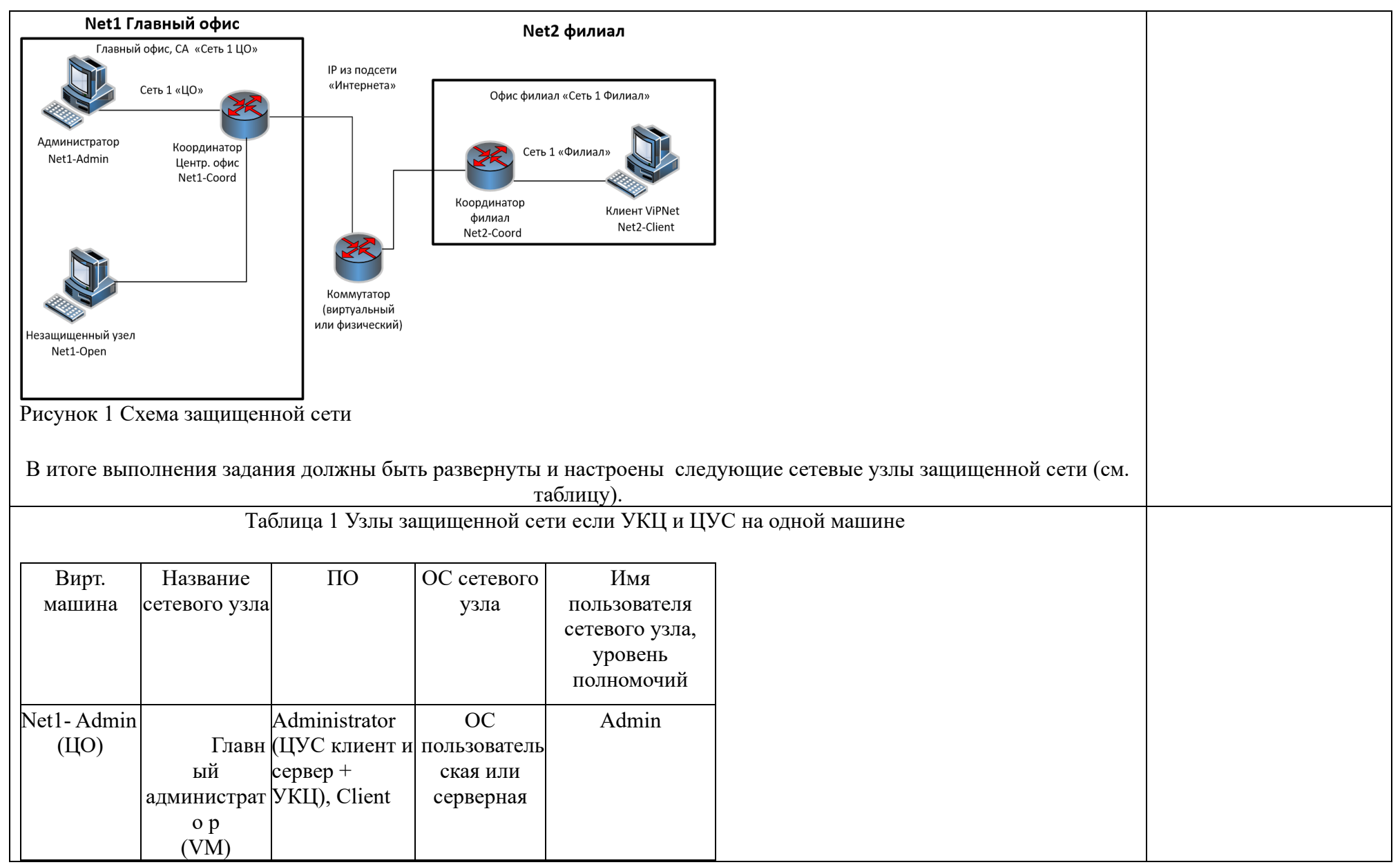

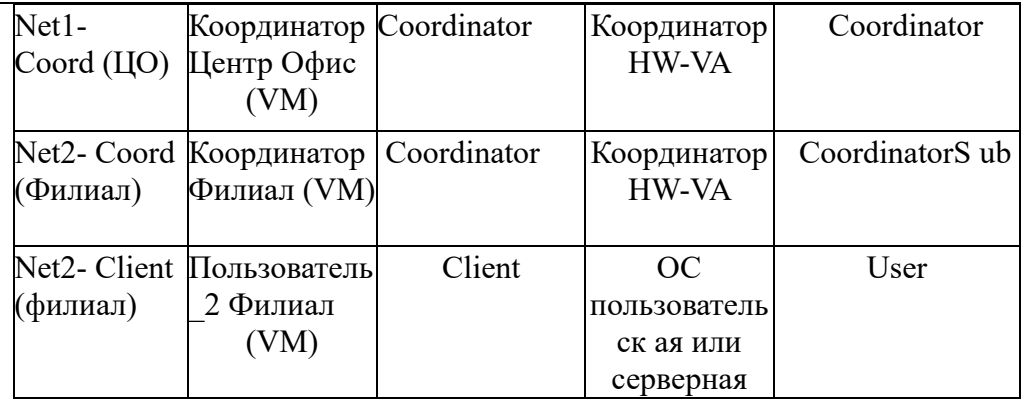

Связи между узлами необходимо настроить самостоятельно.

Таблица 2. Схема связей пользователей

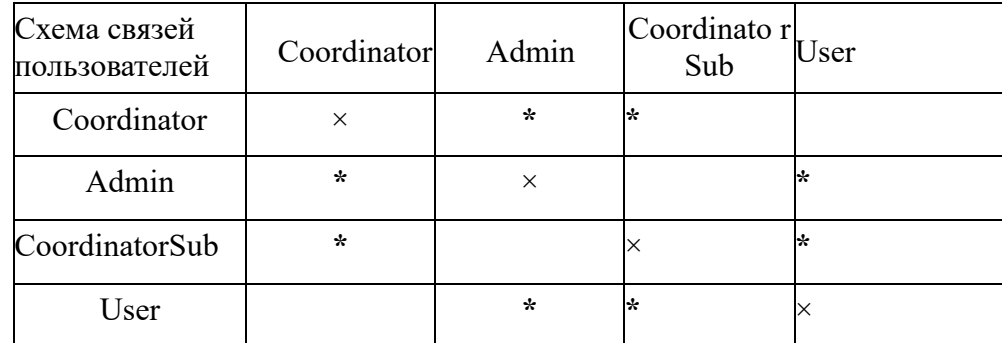

Задача. Создание структуры защищенной сети

ЦУС. Необходимо создать в ЦУС структуру защищенной сети в соответствии с заданной схемой (выгрузить отчет в HTML). Создать пользователей узлов, настроить полномочия пользователей и их связи в соответствии со схемой.

УКЦ. Провести инициализацию УКЦ, сохранить контейнер ключей администратора в общей папке (создать подпапку Задача 1.5), поменять тип паролей для пользователей («собственный»). Задать пароли пользователей и сохранить в текстовый файл. Сформировать дистрибутивы ключей для всех сетевых узлов (сохранить на жесткий диск). Создать группы узлов для центрального офиса и филиала, настроить пароль администратора группы сетевых узлов для каждой из групп (проверить, что пароль работает).

На всех узлах сети корректно настроить или проверить корректность настройки сетевых интерфейсов в соответствии со схемой, проверить доступность соседних узлов. Разнести DST файлы по АРМ, провести

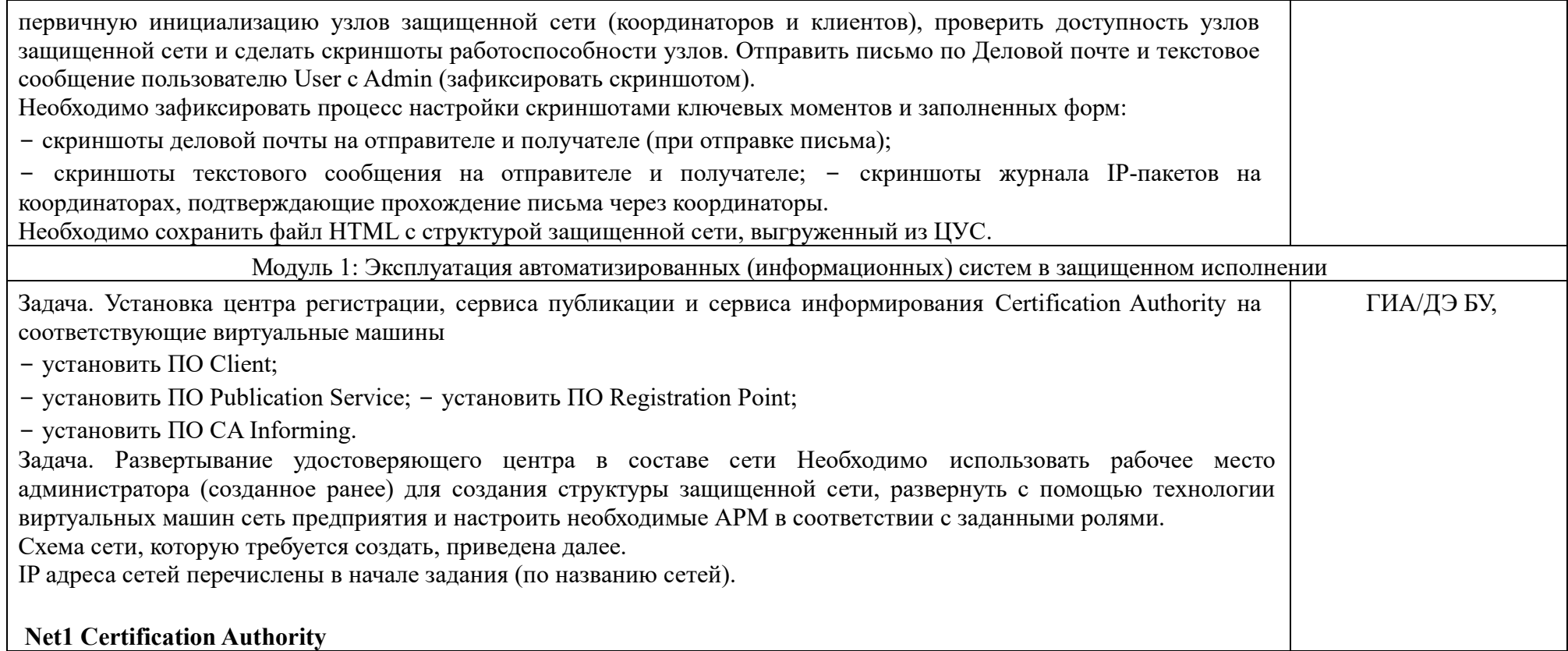

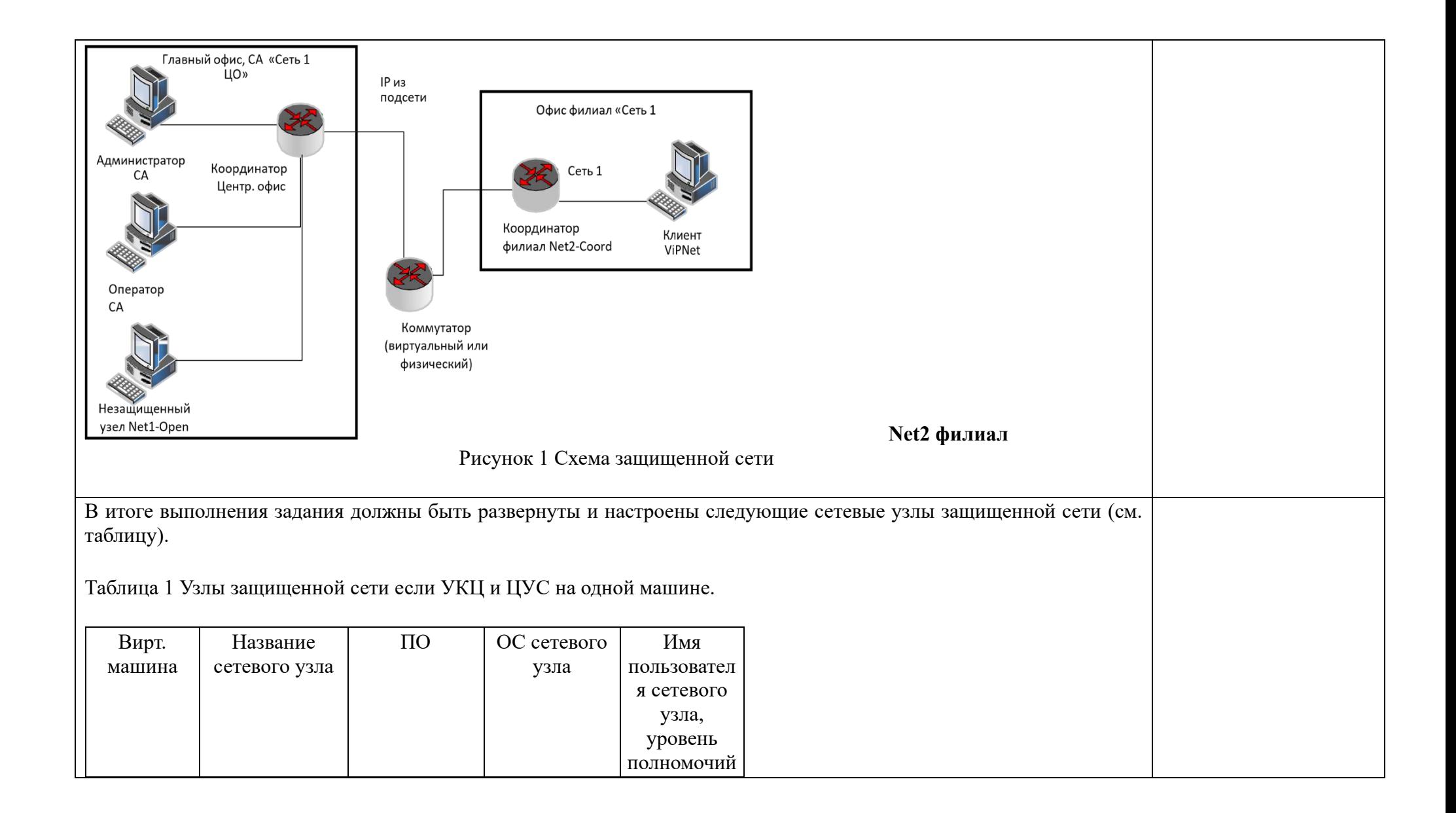

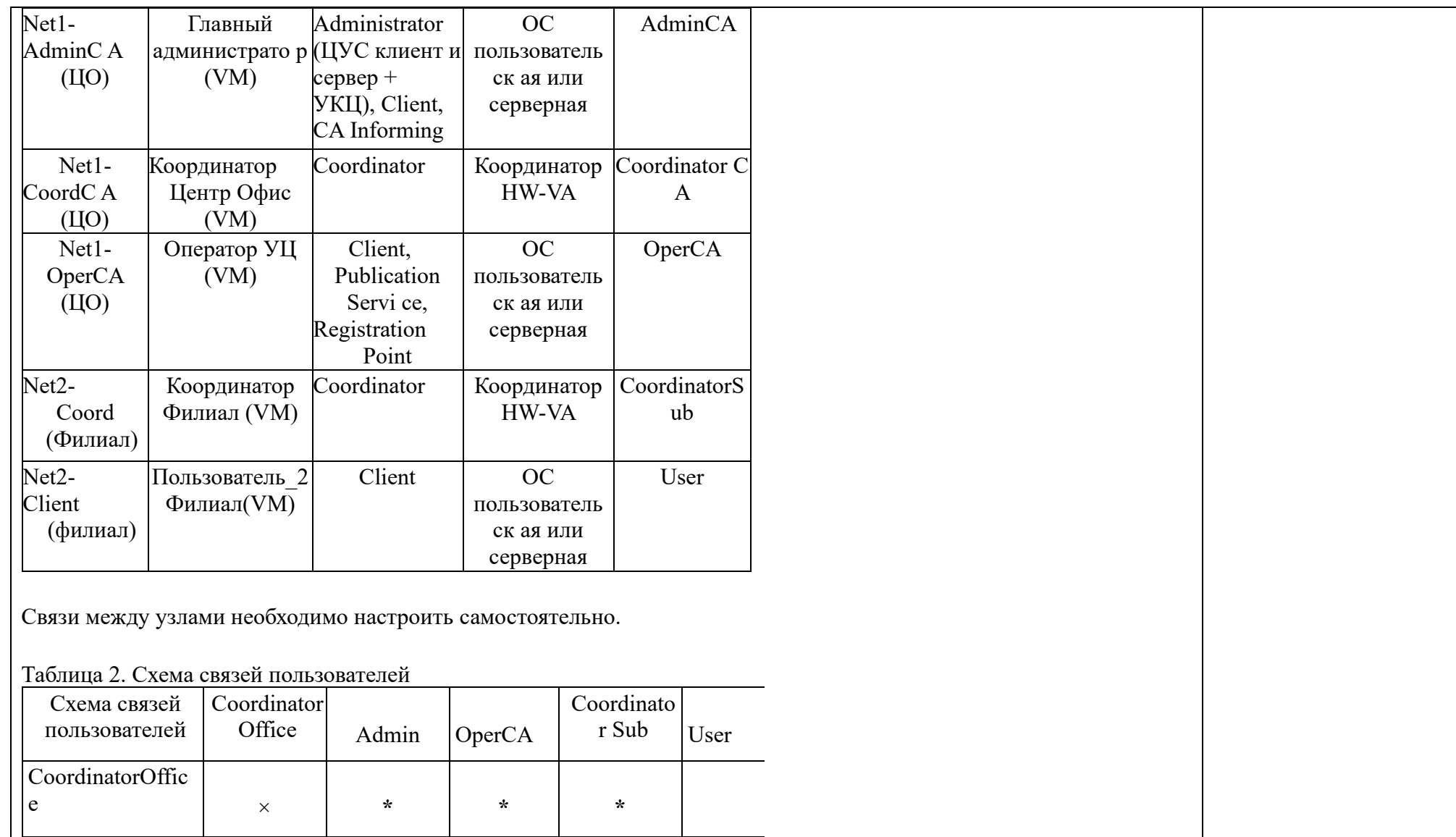

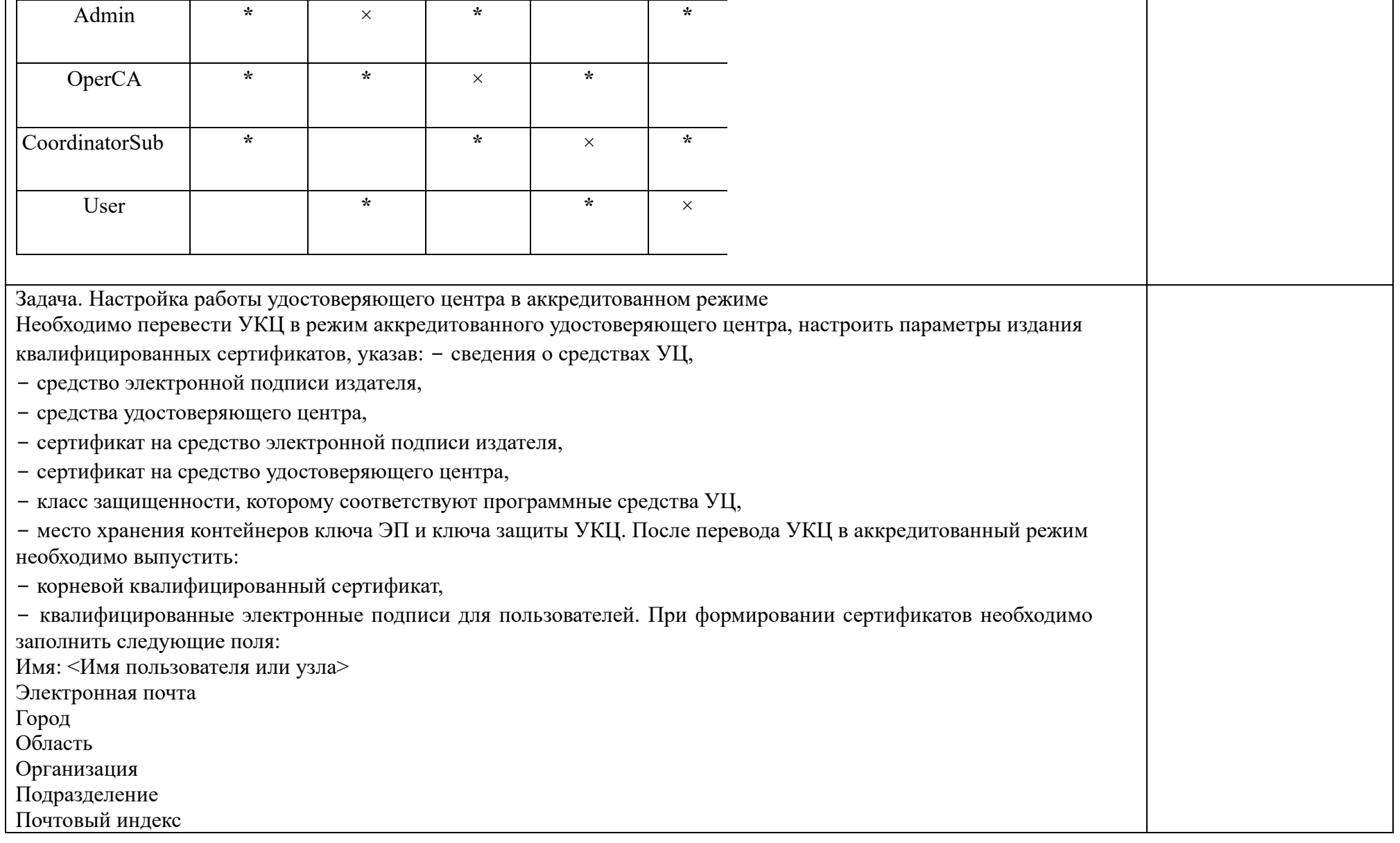

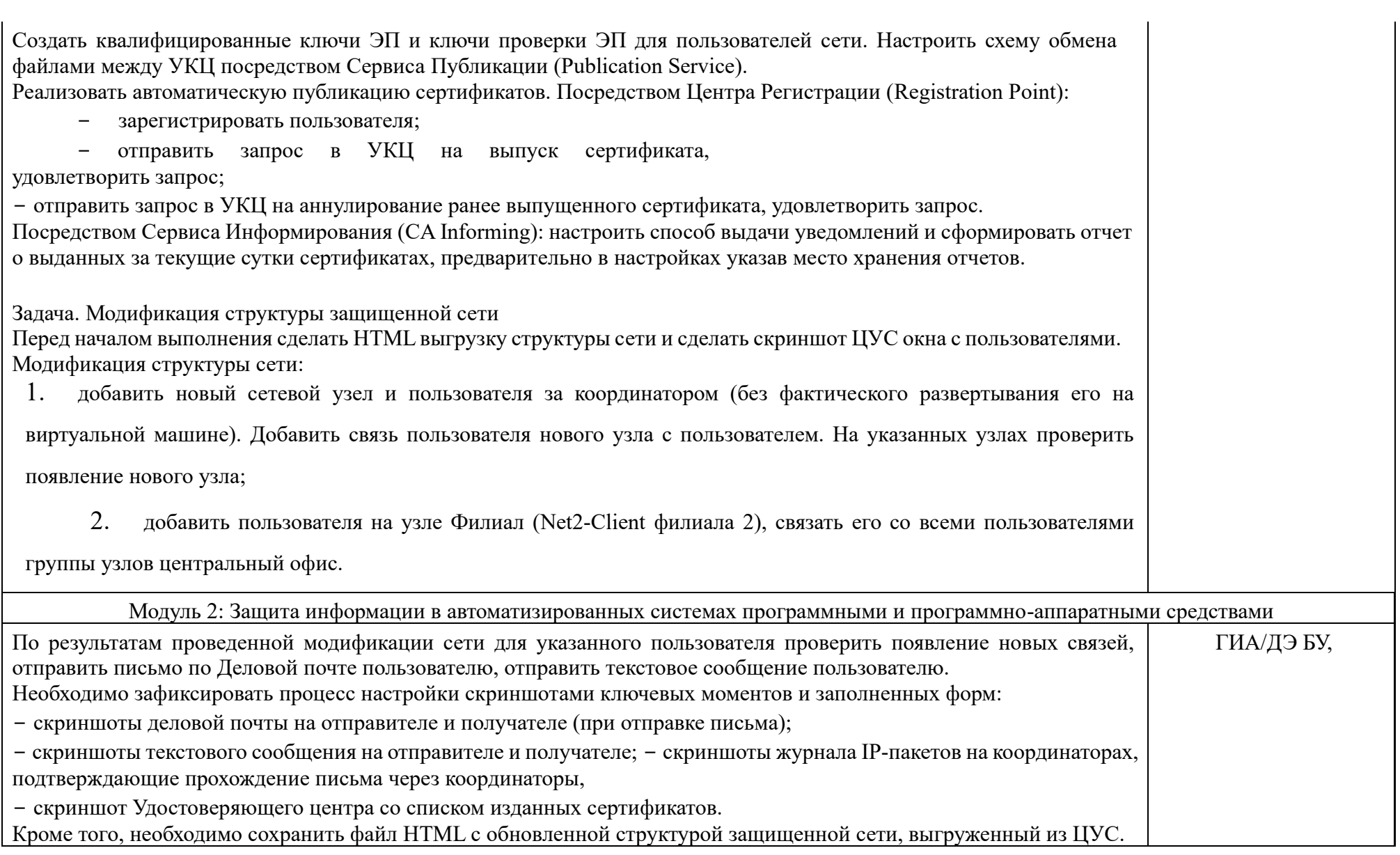

Приложение № 1 к оценочным материалам (Том 1)

Схема оценивания (в баллах) представлена в таблице № 1.6.

Таблица № 1.6

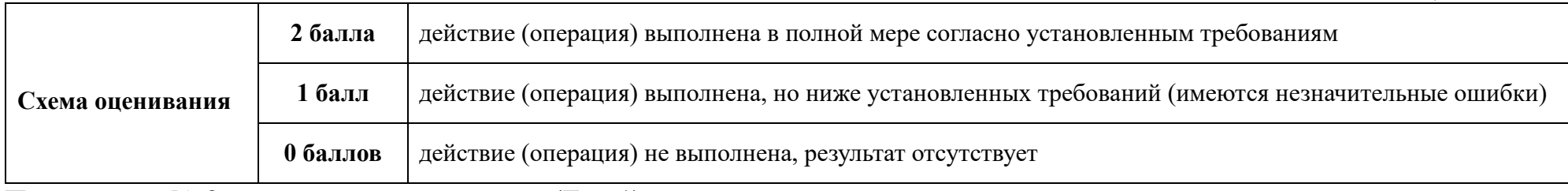

Приложение № 2 к оценочным материалам (Том 1)

**Примерный план застройки площадки ДЭ, проводимого в рамках ПА** *Пример изображения* 

*примерного плана застройки площадки:* 

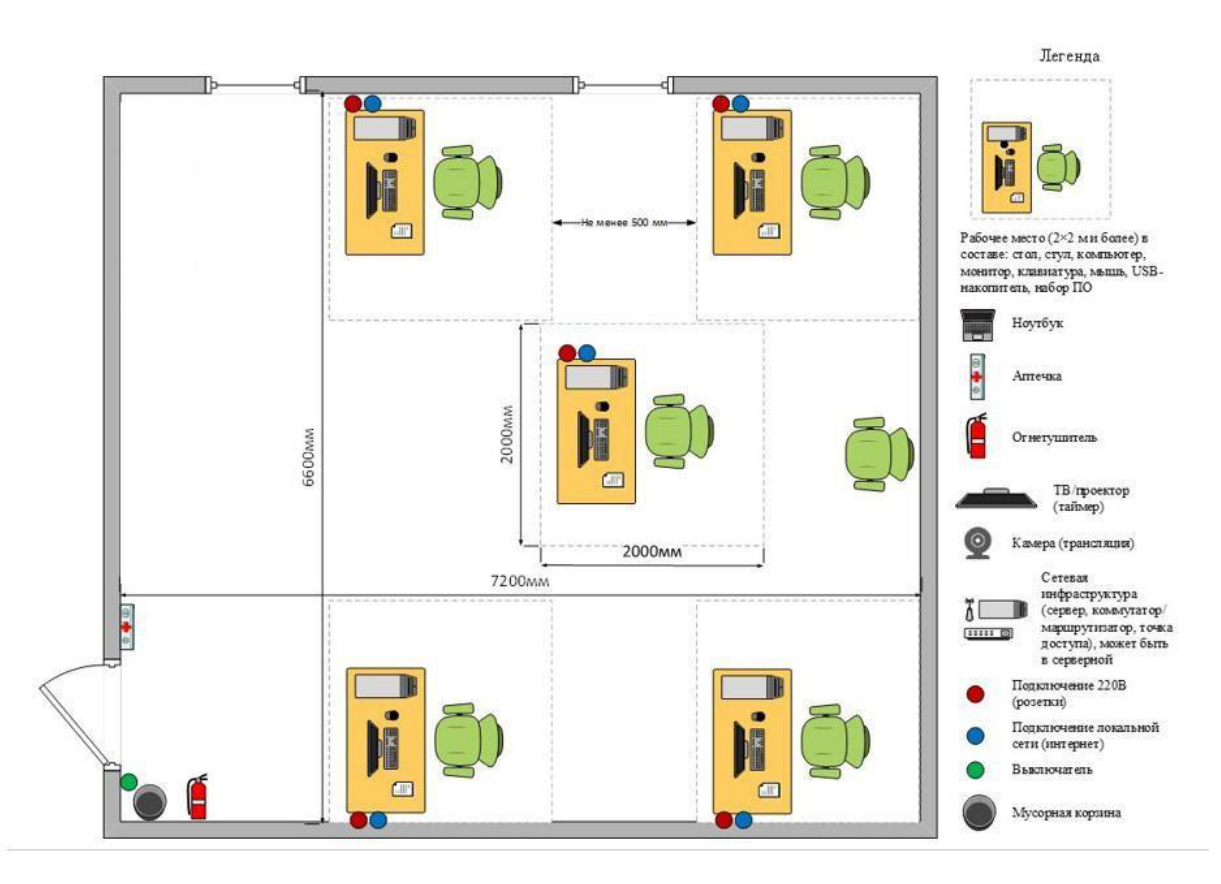

Приложение № 3 к оценочным материалам (Том 1)

**Примерный план застройки площадки ДЭ БУ, проводимого в рамках ГИА** *Пример изображения примерного плана застройки площадки:* 

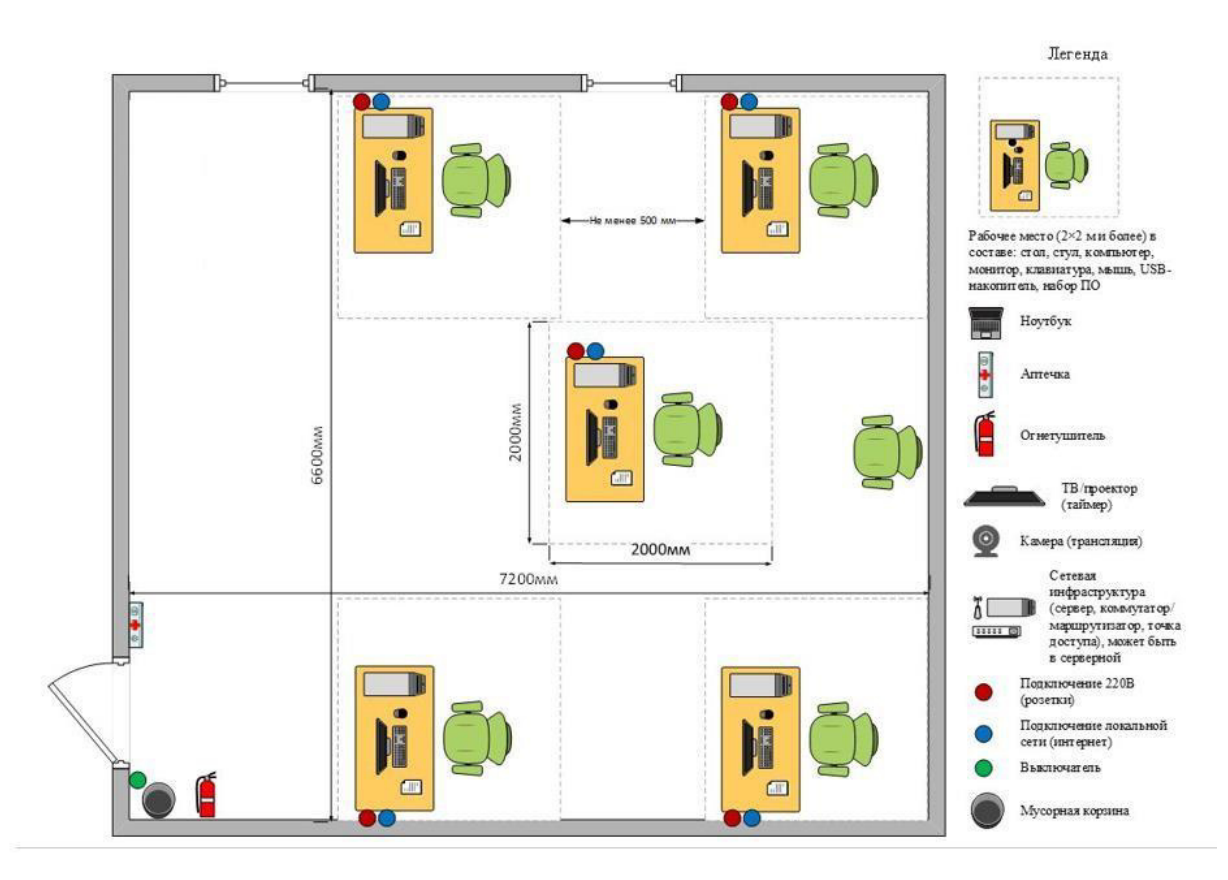

Приложение № 4 к оценочным материалам (Том 1)